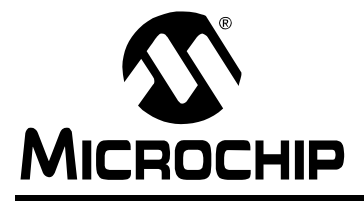

# **AN945**

# **A CANopen Stack for PIC18 ECANTM Microcontrollers**

*Author: Ross M. Fosler Microchip Technology Incorporated*

# **INTRODUCTION**

CANopen is a field bus protocol based on the Controller Area Network (CAN). As the name implies, it is a open network standard accepted throughout the world. While created as a field bus protocol for industrial automation, CANopen finds use in a wide range of other non-industrial applications. There are so many possibilities, in fact, that it is possible to write volumes on specialized uses of the protocol.

Rather than being specific to one narrow application or even one field, we present here a more generalized approach: a generic communication stack based on CANopen that can be tailored to the user's needs. This article focuses only on what is covered in the CAN in Automation (CiA) standard DS-301. In fact, most of the discussion is limited to the predefined areas of the specification, with emphasis on understanding how the code provided with this application note functions and how users might develop an application on the CANopen Stack. To help illustrate this, a simple example application is developed based on the CiA DS-401 specification, *Generic I/O Modules*. The additional code provided is solely for demonstration; thus there is no detailed discussion of the demonstration code. However, code examples with comments from the demo application are frequently used throughout this document.

All code provided with this application note is developed for the PIC18F8680 and PIC18F4680 families of devices, which include ECAN technology as part of their peripheral set. It is designed to compile with Microchip's C18 v2.30 (or greater) compiler. Although developed for these specific device families, the code is adaptable to other PIC18 families with CAN.

It is expected that the reader already has some knowledge of CANopen, or has access to the latest CANopen standard (listed in the References section) to refer to for theory and/or critical terminology. The information covered in this application note leans towards understanding the implementation and developing on that foundation, rather than discussing the many details of CANopen.

# **OVERVIEW OF THE STACK**

The CANopen Stack provides the lower layers of the protocol. Some of the features of this design include:

- Embedded state machine for handling all communications between all nodes and objects
- Default Service Data Object (SDO) Server
- Up to 4 transmit and 4 receive Process Data Objects (TPDOs and RPDOs)
- Explicit and Segmented Messaging Support
- Statically-mapped PDO support
- Structured dictionary for the PDOs and SDO
- Node Guard/Life Guard
- SYNC consumer
- Heartbeat Producer
- ECAN Driver support

As this list shows, the CANopen Stack discussed here is designed for applications that are typically more "slave". This design is more static in nature, which leads to more efficient code with better effective use of code space.

In addition, the actual CANopen code is broken into a series of smaller source and header files, all written in C. This allows users to select the appropriate services that they may need for their application and selectively build a project tailored to their specific requirements. A complete list of source files is presented in [Table 1](#page-1-0).

Of course, the actual application and some aspects of the communications must still be developed by the user. The provided CANopen Stack code affords a base on which the application may be built.

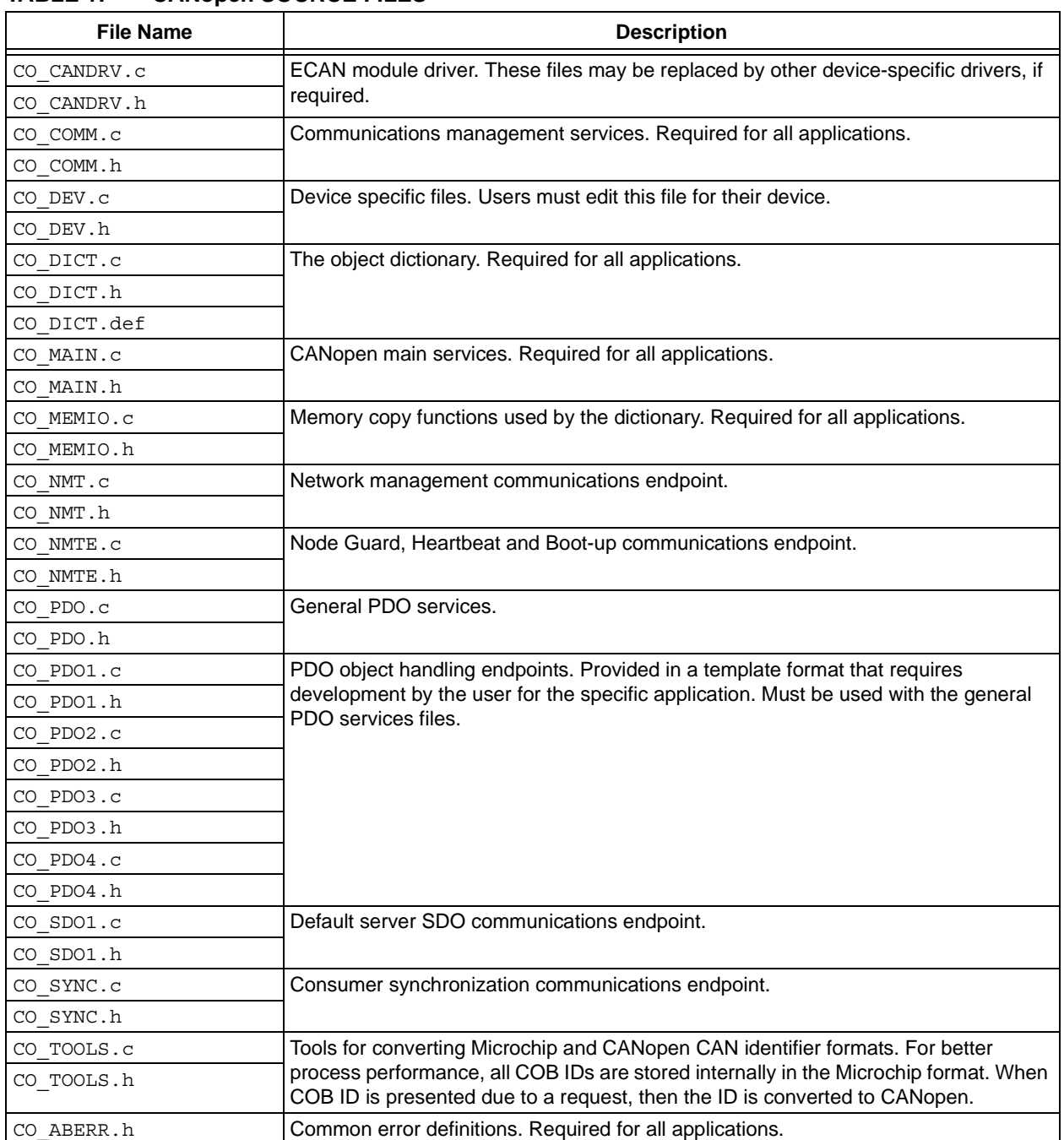

# <span id="page-1-0"></span>**TABLE 1: CANopen SOURCE FILES**

ä

# **CANopen FIRMWARE MODEL**

The firmware is designed in three levels, as shown in [Figure 1](#page-2-0). The lowest level is the ECAN driver providing hardware abstracted CAN support. The communications management level is the primary interface between the driver and the individual endpoint handling.

Besides the application, there is also the dictionary. In essence, it resides outside of the communication object, and is directly connected to the SDO endpoint.

## **The Driver**

At the lowest level is the ECAN driver, which serves as an abstracted hardware interface. It is implemented by the source files CO\_CANDRV.c and CO\_CANDRV.h.

The driver handles all ECAN hardware related functionality, and conveniently abstracts much of the complex filtering that is part of the CAN protocol. This is discussed in greater detail later in this document.

## **Communications Management**

The communications manager is part of the total communications object. It is provided to capture any events from the ECAN driver and the higher application levels, and dispatch these to the appropriate handling communications sub-objects and functions. Essentially, opening, closing, transmitting to, and receiving from an endpoint is all directed by the communications manager. Communications management is provided in the files CO\_COMM.c and CO\_COMM.h.

The manager has knowledge of what state each endpoint is in as well as the state of the device globally. Thus it can block messages to endpoints as necessary based on local or global state.

Another feature of the manager is that it uses a singlebyte "handle" method supported by the driver to decode message events. The handle is of a particular structure designed to accelerate performance; it is significantly faster that decoding the 11-bit or 29-bit CAN identifier in order to determine the handling function for a particular message.

<span id="page-2-0"></span>**FIGURE 1: BASIC FIRMWARE MODEL OF THE CANopen STACK**

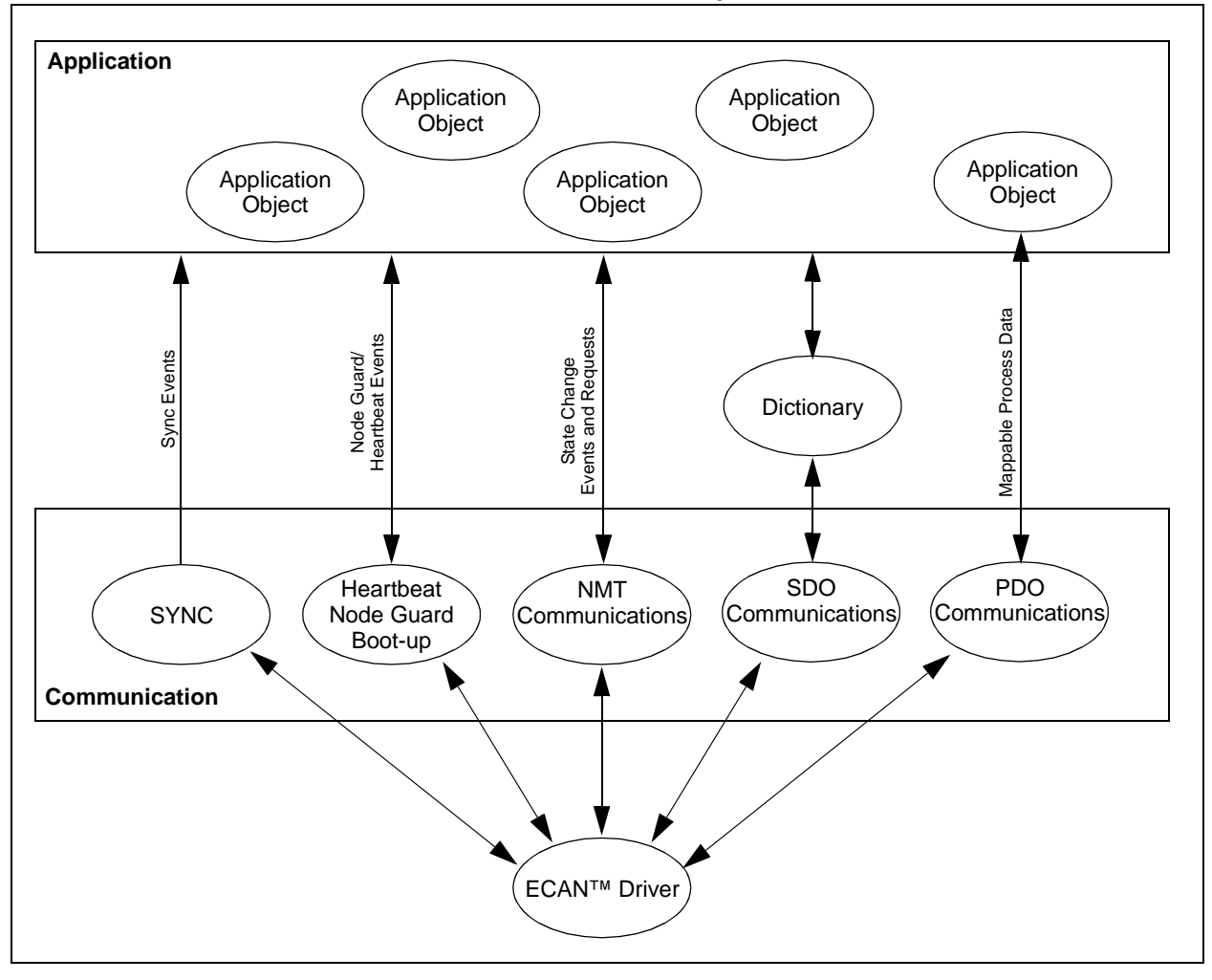

2004 Microchip Technology Inc. DS00945A-page 3

# **Endpoints**

The CANopen specification defines several possible endpoints. The five endpoint objects listed below are implemented in this example; others may be made available in the future.

- The Default Server SDO
- Up to four Static PDOs
- Synchronization Consumer
- Network Management Slave
- Node Guard or Heartbeat

## SERVER SDO COMMUNICATION

The default server SDO (Service Data Object) is provided. The SDO communications path is directly linked to the object dictionary; SDO messages contain information that relates the SDO to a particular object. Data in every message is decoded, validated, and (if valid) eventually executed.

There are essentially two basic operations: read and write. Thus each complete SDO transfer (which may be multiple messages) will either read or write a single object referenced in the dictionary. The default SDO is contained in the source files CO SDO1.c and CO\_SDO1.h.

## PDO COMMUNICATION

The PDO (Process Data Object) communications path is linked directly to the applicable application object or objects. Thus the path is assumed by the device and no path information is contained within the communication. Essentially the data is mapped internally to one or more objects. Data is either statically mapped (compiled) or dynamically mapped (set at runtime). One message can contain data from more than one object.

The firmware provided with this application note supports the four default PDOs. Overall PDO services are provided in the source files CO PDO.c and CO\_PDO.h. The additional files CO\_PDOn.c and CO PDOn.h (where n may have a value of 1 to 4) are used to implement the individual PDOs. These are provided in template form, and must be developed to meet the application requirements.

## NETWORK MANAGEMENT CONSUMER

A Network Management (NMT) slave is provided as required by the specification. The NMT Object receives commands to change the state of the device or reset the device's application and/or communications. [Figure 2](#page-3-0) shows the CANopen state machine, as well as the commands that trigger state changes.

Network management is provided in the source files CO\_NMT.c and CO\_NMT.h.

<span id="page-3-0"></span>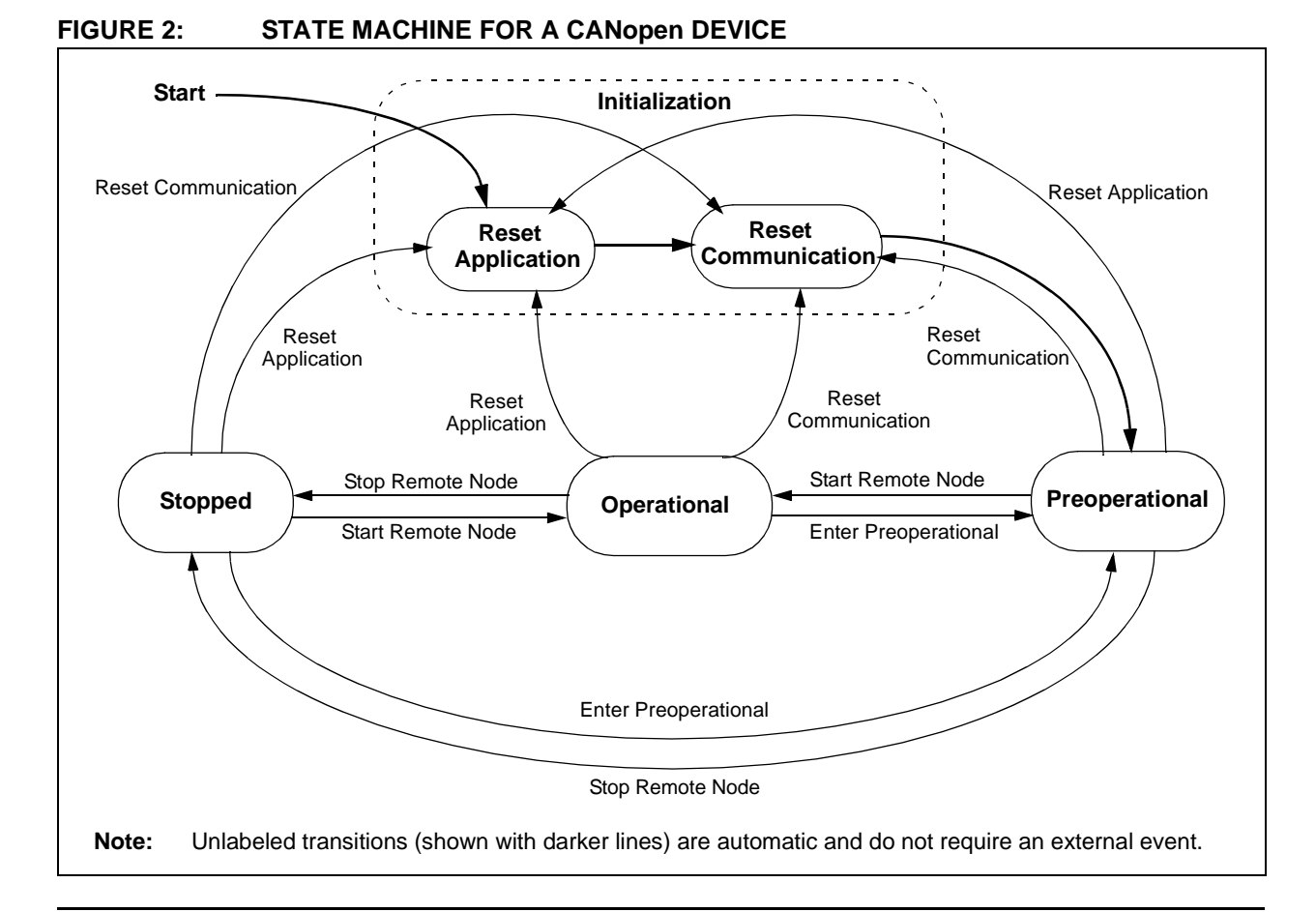

## NODE GUARD/HEARTBEAT

There is a single Node Guard or Heartbeat endpoint as required by the CANopen specifications. They both exist in code; however, only one of these Watchdog methods are enabled at any given time (also defined in the specifications).

Node Guard and Heartbeat endpoint functionality is provided in the source files CO\_NMTE.c and CO\_NMTE.h.

## SYNCHRONIZATION CONSUMER

One synchronization consumer (SYNC) is provided. The SYNC message is simply an event to the application to generate any synchronized PDO messages.

The source files CO\_SYNC.c and CO\_SYNC.h contain the SYNC object.

## **The Dictionary**

The object dictionary functions as a central information database for the device. Every object within the device is represented within the dictionary by an index, subindex, and some access information. An object can be as simple as a single byte of data or a more complex data structure. [Table 2](#page-4-0) shows the basic areas of the dictionary that are defined by index in the CANopen specification.

The development and definition of dictionary objects is discussed in greater detail in **["Objects and the Object](#page-35-0) [Dictionary"](#page-35-0)** (page [36](#page-35-0)).

## <span id="page-4-0"></span>**TABLE 2: LOCATION RANGES WITHIN THE OBJECT DICTIONARY**

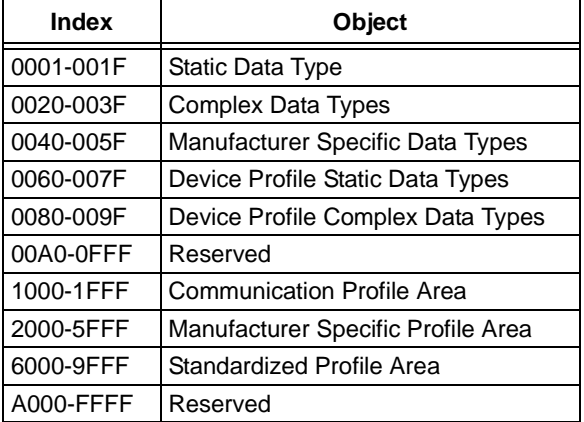

By using the index, any defined object can be accessed. From the network point of view, access to an object is provided through the SDO or PDO endpoint as shown in [Figure 1](#page-2-0). CANopen dictionary functionality is implemented with these files:

- CO\_DICT.c
- CO\_DICT.h
- CO\_DICT.def
- CO\_STD.def
- CO\_MFTR.def
- CO\_PDO.def

## **Standard Device Objects**

The standard device objects, although not shown in [Figure 1](#page-2-0), are required by the specification. The standard objects include information such as status, the device name, serial number, and version information. They are provided in the source files CO DEV.c and CO\_DEV.h.

## **Application Objects**

At the upper level of the stack is the application object, which must be defined for the specific application and included in the dictionary. The actual objects are defined and written by users for their specific application.

## **Other Firmware**

There are other files provided to define standard data types, define errors, support memory copy functions, and supply COB ID conversion tools. They are:

- CO\_TOOLS.c
- CO\_TOOLS.h
- CO\_MEMIO.c
- CO\_MEMIO.h
- CO\_ABERR.h
- CO\_TYPES.h

# **COMPILE TIME SETUP**

There are a total of 40 compile time options available to configure the source code for a particular application. Most of these are used to configure the factors that control the CAN bit rate (Phase Segment timing, Synchronization Jump Width, baud rate prescaler, etc.). All of the options are listed in [Table 3.](#page-5-1)

## **Setting Device Information**

The CANopen specification identifies a number of objects that identify a particular device. Device specific information is provided through a simple set of data that is referenced from the object dictionary. This information must be included in developing the application. [Table 4](#page-5-0) lists these objects.

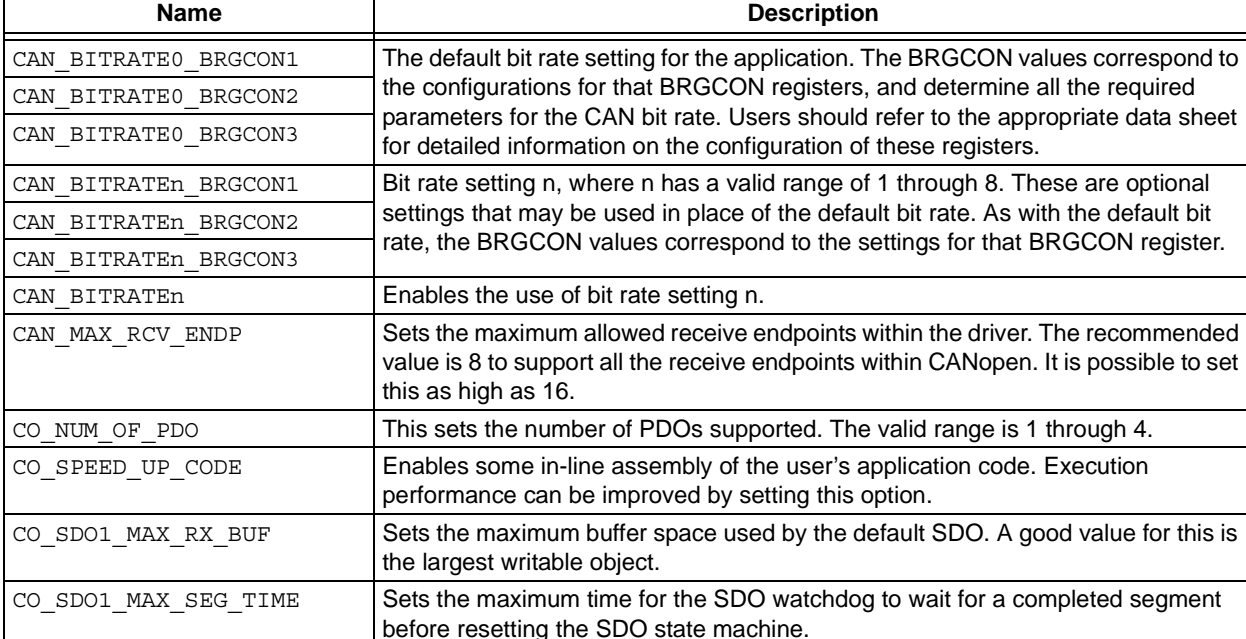

# <span id="page-5-1"></span>**TABLE 3: COMPILE TIME OPTIONS**

## <span id="page-5-0"></span>**TABLE 4: STANDARD DEVICE OBJECTS**

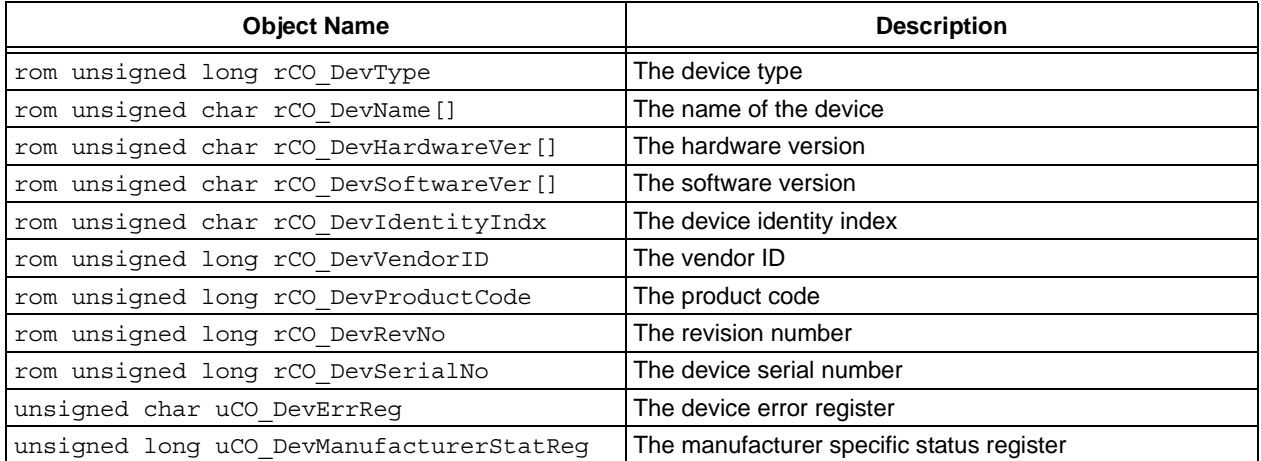

# **WRITING THE APPLICATION**

There is significant work that goes into developing an application and communications according to the CANopen specifications. The firmware provided eliminates some of the effort by providing some of the lower-level communications handling. Aside from the work necessary to develop the application itself, the following items must be developed for the application.

- Define the application objects in the dictionary
- Develop handling for complex objects
- Develop handling functions for the necessary CANopen communications events
- Develop PDOs

This section introduces the "toolbox" provided by the associated firmware. All the event functions and services are described for any application that may need them.

## **Main Services**

The CANopen protocol is started by calling the mCO\_InitAll() function. This issues a CAN driver Reset and causes the boot-up message to be sent. However, prior to starting the CANopen protocol, the default communications specific parameters must be set to their appropriate state. For example, the node\_id and baud rate are critical for proper messaging. Other settings include the Node Guard settings, Heartbeat settings, the device error object, as well as the manufacturer specific status.

Once started, all processing occurs through the functions mCO\_ProcessAllEvents() and mCO\_ProcessAllTimeEvents(). The first handles all general communications related processing like sending and receiving CAN messages for each endpoint. The later function handles communication endpoints that have specific time requirements such as the NMTE (Heartbeat/Node Guard) and any PDO endpoint. The mCO ProcessAllEvents() function should be called as often as possible to capture all messaging events from the driver. The mCO\_ProcessAllTimeEvents() function should be called at 1 ms intervals.

## **mCO\_ProcessAllEvents**

This is the main routine from which all events are processed. From this, transmit and receive events are processed within the Communications Manager. This function must be called as often as possible to process any communications events. How often this needs to be called is highly dependent on the driver and the necessity to respond to driver events before overflow.

## **Syntax**

void mCO\_ProcessAllEvents(void)

**Parameters**

None

**Return Values**

None

**Example**

(See following page)

# **AN945**

# **Example**

```
void main(void)
{
   // Perform any application specific initialization
      TimerInit(); \frac{1}{2} // Init my timer
   mSYNC_SetCOBID(0x12); // Set the SYNC COB ID (MCHP format)
   mCO_SetNodeID(0x01); // Set the node_id
   mCO_SetBaud(0x00); // Set the baudrate
   mNMTE_SetHeartBeat(0x00); // Set the initial heartbeat
   mNMTE_SetGuardTime(0x00); // Set the initial guard time
   mNMTE_SetLifeFactor(0x00); // Set the initial life time
   mCO_InitAll(); \frac{1}{2} // Initialize CANopen to run
   while(1)
   {
      // Process CANopen events
      mCO_ProcessAllEvents();
      // Process application specific functions
      // 1ms timer events
      if (TimerIsOverflowEvent())
      {
         // Process timer related events
         mCO_ProcessAllTimeEvents();
         // Perform other time functions
      }
   }
}
```
## **mCO\_ProcessAllTimeEvents**

This is the main routine from which all low-resolution time-related events are processed. This function must be called every 1 ms. High-resolution events (typically in the µs region) must be handled in the application. Internally this function ensures that all objects in the stack that require time control get a tick event.

## **Syntax**

void mCO\_ProcessAllTimeEvents(void)

## **Parameters**

None

## **Return Values**

None

## **Example**

Refer to the example provided in mCO\_ProcessAllEvents.

## **mCO\_InitAll**

This function must be called after setting up all initial object parameters. It will issue a Reset to the CAN driver and start opening the required communications. Once called, the node will be live on the network and the boot-up message will be sent.

## **Syntax**

void mCO\_InitAll(void)

## **Parameters**

None

## **Return Values**

None

## **Example**

Refer to the example provided in mCO\_ProcessAllEvents.

## **mCO\_SetNodeID**

Call this function to set the node\_id. node\_id must be an unsigned char with the Most Significant bit reserved. In addition, the CANopen specifications reserve the NodeID 00h; valid values for the NodeID range from 01h to 7Fh. This function must be called prior to mCO\_InitAll() to effectively set the ID.

## **Syntax**

void mCO\_SetNodeID(unsigned char node\_id)

## **Parameters**

unsigned char node id: The node\_id for this node, valid range from 01h to 7Fh.

## **Return Values**

None

## **Example**

Refer to the example provided in mCO\_ProcessAllEvents.

## **mCO\_GetNodeID**

Call this function to get the current ID used by the stack. The ID is returned as an unsigned char.

## **Syntax**

unsigned char node\_id mCO\_GetNodeID(void)

## **Parameters**

None

## **Return Values**

unsigned char node id: The node\_id for this node, valid range from 01h to 7Fh.

## **Example**

None

## **mCO\_SetBaud**

Call this function to set the baud rate of the node. The value must be between 0 and 8 inclusive. Any other value will default to the 0 setting. The exact baud rate is determined by the CAN driver definitions (page [46\)](#page-45-0). This function must be called prior to mCO\_InitAll() to change the baud rate.

## **Syntax**

void mCO\_SetBaud(unsigned char bitrate)

#### **Parameters**

unsigned char bitrate

## **Return Values**

None

## **Example**

Refer to the example provided in mCO\_ProcessAllEvents.

## **mCO\_GetBaud**

Call this function to get the current baud rate used by this node. The baud rate is returned as an unsigned char. The exact baud rate is determined by the CAN driver definitions (see **"[ECAN™ Driver"](#page-45-0)**, page [46](#page-45-0)).

## **Syntax**

```
unsigned char mCO_SetBaud(void)
```
## **Parameters**

None

## **Return Values**

unsigned char: The current bit rate setting used by the node.

## **Example**

Refer to the example provided in mCO\_ProcessAllEvents.

## **PDO Events and Services**

This section describes the functions used for PDO support. All of these are essentially low-level communications support such as opening, closing, and communicating with specific PDO endpoints. Before discussing these functions, however, a review of how to develop these data objects is in order.

## PDO DEVELOPMENT

A critical part of the application design task is developing PDOs. Some decisions have to be made regarding what features to support: choosing between dynamic and static PDO mapping, selecting a Transmission Synchronization mode, and whether or not to support inhibit time. The CANopen Stack source code provided includes a base set of tools to support PDO communication for which such features can be built on.

The critical points for developing PDO support includes developing code to handle these items:

- PDO Communications events
- PDO Mapping
- PDO Synchronization
- PDO Event and Inhibit time

## <span id="page-10-0"></span>**EXAMPLE 1: PDO DICTIONARY ENTRY**

 $\{0x1800,0x00,CONST,1,\{(rom unsigned char *)\&uDemorPDO1Len\},\\\$  $\{0x1800,0x01,RW \mid$  FUNC, 4,  $\{(rom\ unsigned\ char\ *)\&CO\ COMM\ TPDO1\ COBIDAccessEvent\}\},\$  $\{0x1800,0x02,RW \mid FUNC,1,\{(rom unsigned char *)\&CO}\;COMM\;TPDO1\;TypeAccessEvent\}\}\$ 

## PDO Communications Events

Every enabled PDO will have some communications events to support setting the typical aspects of the PDO. Events are actually call back functions specified in the dictionary to handle specific PDO communications parameters. For example, a master sends a request via an SDO to a slave device to change the type of the PDO (refer to the specifications for information on communication types). The request is passed upwards through the stack to the dictionary and eventually to the function that handles access to the type.

[Example 1](#page-10-0) and [Example 2](#page-11-0) demonstrate the link between the dictionary and the actual function CO\_COMM\_TPDO1\_TypeAccessEvent(). [Example 1](#page-10-0) shows the entry in the dictionary. [Example 2](#page-11-0) shows the actual callback. In this case the example demonstrates support only for types 0 to 240, 254, and 255. (The PDO transmission types are shown in [Table 5.](#page-11-1)) Note that none of the events are discussed in detail since they are created by the application designer and thus, handled by the designer's firmware.

## <span id="page-11-0"></span>**EXAMPLE 2: EVENT HANDLER**

```
void CO_COMM_TPDO1_TypeAccessEvent(void)
{
   unsigned char tempType;
   switch (mCO_DictGetCmd())
    {
       //case DICT_OBJ_INFO:// Get information about the object
           // The application should use this to load the 
           // structure with length, access, and mapping.
       // break;
       case DICT OBJ READ: // Read the object
           // Write the Type to the buffer
           *(uDict.obj->pReqBuf) = uDemoSyncSet;
           break;
       case DICT OBJ WRITE: // Write the object
           tempType = *(uDict.obj->pReqBuf);
           if ((tempType >= 0) && (tempType <= 240))
            {
               // Set the new type and resync
               uDemoSyncCount = uDemoSyncSet = tempType;
           }
           else 
           if ((tempType == 254) || (tempType == 255))
           {
               uDemoSyncSet = tempType;
            }
           else {mCO_DictSetRet(E_PARAM_RANGE);} //error
           break;
    }
}
```
## <span id="page-11-1"></span>**TABLE 5: PDO TRANSMISSION TYPES**

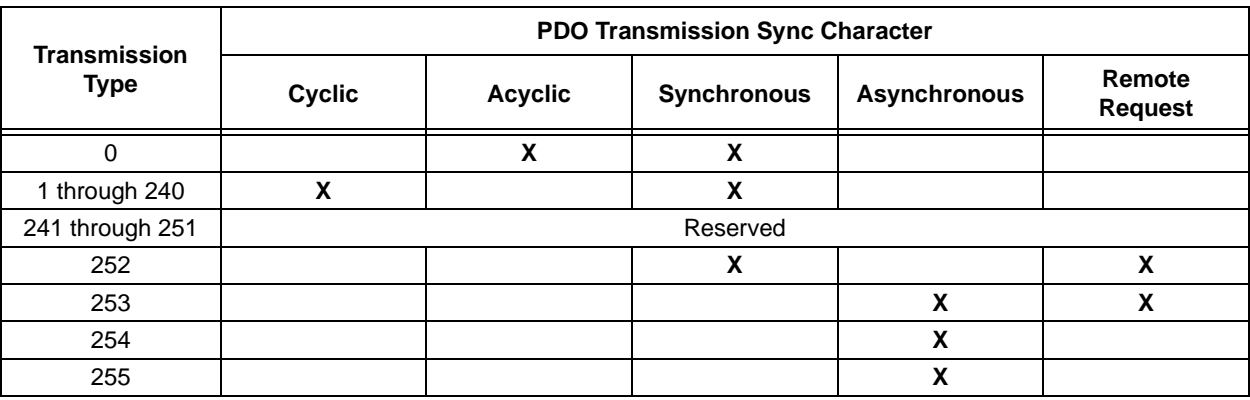

## PDO Mapping

PDO mapping can be either static or dynamic. No code is provided specifically for support for either. However, no code is really necessary to represent static mapping. Thus, static code is significantly easier and requires less processing to support. Dynamic PDO mapping is more challenging because it requires referencing the dictionary one or multiple times per PDO. Only static mapping is demonstrated for this version of the CANopen Stack.

[Example 3](#page-12-0) shows the entry within the dictionary. The actual mapping is just ROM data as shown in [Example 4](#page-12-1). Any requests through the default SDO to the mapping data in the dictionary will read static data

directly from ROM. It is assumed that the static data stored in ROM is of the mapping format specified in the CANopen specifications and described in [Figure 3](#page-11-2).

## <span id="page-11-2"></span>**FIGURE 3: MAPPING FORMAT FOR ROM DATA**

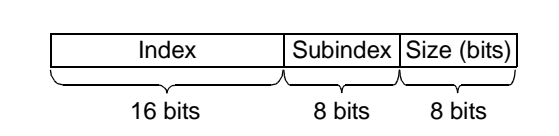

# <span id="page-12-0"></span>**EXAMPLE 3: PDO MAPPING DICTIONARY ENTRY**

| #define | DICTIONARY PDO1 RX MAP                                                                                 |  |
|---------|----------------------------------------------------------------------------------------------------|--|
|         | $\{0x1600, 0x00, \text{CONST}, 1, \{(rom unsigned char *)\&rMaxIndex2\}, \}\$                          |  |
|         | $\{0x1600, 0x01, CONST, 4, \{(rom unsigned char *) \&\uRPDO1Map\}, \}\$                                |  |
|         | $\{0x1600, 0x02, \text{CONST}, 4, \{(rom unsigned char *) \&\text{upD01Dummy}\},\$                     |  |
|         | $\{0x1600, 0x03, \text{CONST}, 4, \{(rom unsigned char *) \&\text{upD01Dummy}\},\$                     |  |
|         | $\{0x1600, 0x04, \text{CONST}, 4, \{(\text{rom unsigned char }*) \& \text{upD01Dummy}}\}, \setminus \$ |  |
|         | $\{0x1600, 0x05, \text{CONST}, 4, \{(rom unsigned char *) \&\text{upD01Dummy}\},\$                     |  |
|         | $\{0x1600, 0x06, CONST, 4, \{ (rom unsigned char *) \& \text{upD01Dummy} \}, \\\}$                     |  |
|         | $\{0x1600, 0x07, \text{CONST}, 4, \{(rom unsigned char *) \&\text{upD01Dummy}\},\$                     |  |
|         | $\{0x1600, 0x08, CONST, 4, \{(rom unsigned char *) \&\text{upD01Dummy}\}\}\$                           |  |

<span id="page-12-1"></span>**EXAMPLE 4: DICTIONARY STRUCTURE**

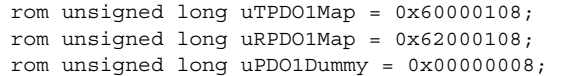

## Synchronization

PDOs can be synchronized by linking their function to the SYNC object. Synchronization depends on the transmission type. The types defined by the specification are listed in [Table 5](#page-11-1).

Synchronization is simply a matter of using the CO\_COMMSyncEvent() function to handle the PDO endpoint. This is discussed in more detail in the section on sync events (page [27\)](#page-26-0).

## **mRPDOOpen**

## Timers

The event timer is supported while the inhibit timer is left up to the application designer to provide. This is primarily due to the fine time resolution required (100  $\mu$ s). If the application requires the event timer, it is possible to handle the CO\_PDO1LSTimerEvent() to get 1 ms tick events.

Open the RPDO endpoint where n represents the PDO number. There are only 4 PDOs available. Typically this function would be called within a RPDO communications object write event. Essentially a PDO communications object write event is generated when a node on the network is requesting to start PDO communications.

## **Syntax**

void mRPDOOpen(const unsigned char PDOnum)

## **Parameters**

const unsigned char PDOnum: Valid range of 1 to 4. Must be an actual number, not a macro.

## **Return Values**

None

## **Example**

(See following page)

## **Example**

```
// Process access events to the COB ID
void CO_COMM_RPDO1_COBIDAccessEvent(void)
{
   switch (mCO_DictGetCmd())
   {
      case DICT OBJ READ: // Read the object
          // Translate MCHP COB to CANopen COB
          mTOOLS MCHP2CO(mRPDOGetCOB(1));
          // Return the COBID
          *(unsigned long *)(uDict.obj->pReqBuf) = mTOOLS_GetCOBID();
          break;
      case DICT_OBJ_WRITE: // Write the object
          // Translate the COB to MCHP format
          mTOOLS CO2MCHP(*(unsigned long *)(uDict.obj->pReqBuf));
          // If the request is to stop the PDO
          if ((*(UNSIGNED32 *)(&mTOOLS_GetCOBID())).PDO_DIS)
          {
             // And if the COB received matches the stored COB and type then close
             if (!((mTOOLS GetCOBID() ^ mRPDOGetCOB(1)) & 0xFFFFEFFFF))
             {
                 // but only close if the PDO endpoint was open
                 if (mRPDOIsOpen(1)) {mRPDOClose(1);}
                 // Indicate to the local object that this PDO is disabled
                 (* (UNSIGNED32 *) (&mRPDOGetCOB(1))).PDO DIS = 1;
             }
             else {mCO_DictSetRet(E_PARAM_RANGE);} //error
          }
          // Else if the RPDO is not open then start the RPDO
          else
          {
             // And if the COB received matches the stored COB and type then open
             if (!((mTOOLS GetCOBID() ^ mRPDOGetCOB(1)) & 0xFFFFEFFF))
              {
                 // but only open if the PDO endpoint was closed
                 if (!mRPDOIsOpen(1)) {mRPDOOpen(1);}
                 // Indicate to the local object that this PDO is enabled
                 (*(UNSIGNED32 *)(&mRPDOGetCOB(1))).PDO_DIS = 0;
             }
             else {mCO_DictSetRet(E_PARAM_RANGE); } //error
          }
          break;
   }
}
```
## **mRPDOIsOpen**

Query to determine if the RPDO is open. Typically this should be called within a PDO communications object event.

## **Syntax**

BOOL mRPDOIsOpen(const unsigned char PDOnum)

## **Parameters**

const unsigned char PDOnum: Valid range of 1 to 4. Must be an actual number, not a macro.

#### **Return Values**

TRUE: The RPDO is open and accepting messages. FALSE: The RPDO is closed and will not accept messages.

## **Example**

Refer to the example provided in mRPDOOpen.

## **mRPDOClose**

Close the RPDO endpoint. Typically this should be called within a PDO communications object event.

## **Syntax**

void mRPDOClose(const unsigned char PDOnum)

#### **Parameters**

const unsigned char PDOnum: Valid range of 1 to 4. Must be an actual number, not a macro.

#### **Return Values**

None

## **Example**

Refer to the example provided in mRPDOOpen.

#### **mRPDOIsGetRdy**

This function queries the Communications Manager for any new received PDOs where n represents the PDO number.

## **Syntax**

BOOL mRPDOnIsGetRdy(const unsigned char PDOnum)

## **Parameters**

const unsigned char PDOnum: Valid range of 1 to 4. Must be an actual number, not a macro.

## **Return Values**

TRUE: Data has been received and is ready to be processed.

FALSE: No data is available yet.

## **Example**

(See following page)

## **Example**

```
void DemoProcessEvents(void)
{
   unsigned char change;
   unsigned char rise;
   unsigned char fall;
   // Read the input port
   (*(UNSIGNED8 *)uLocalXmtBuffer).bits.b0 = PORTBbits.RB5;
   (*(UNSIGNED8 *)uLocalXmtBuffer).bits.b1 = PORTBbits.RB4;
   // Determine the change if any
   change = uIOinDigiInOld ^ uLocalXmtBuffer[0];
      // Determine if there were any rise events
   rise = (uIOinIntRise & change) & uLocalXmtBuffer[0];
      // Determine if there were any fall events
   fall = (uIOinIntFall & change) & ~uLocalXmtBuffer[0];// Determine if there were any change events
   change = (uIOinIntChange & change);
   // Cycle the current value to the old
   uIOinDigiInOld = uLocalXmtBuffer[0];
   // If any of these are true then indicate an interrupt condition
   if (uIOinIntEnable & (change | rise | fall)) uDemoState.bits.b1 = 1;
   if (uDemoState.bits.b1)
   {
      switch (uDemoSyncSet)
      {
          case 0: // Acyclic synchronous transmit
             // Set a synchronous transmit flag
             uDemoState.bits.b2 = 1;
             break;
          case 254: // Asynchronous transmit
          case 255:
             // Reset the asynchronous transmit flag
             uDemoState.bits.b0 = 1;
             break;
      }
   }
   // If ready to send 
   if (mTPDOIsPutRdy(1) && uDemoState.bits.b0)
   {
      // Tell the stack that data is loaded for transmit
      mTPDOWritten(1);
      // Reset any synchronous or asynchronous flags
      uDemoState.bits.b0 = 0;
      uDemoState.bits.b1 = 0;
   }
   // If any data has been received
   if (mRPDOIsGetRdy(1))
   {
      // Write out the first byte of the buffer
      LATD = uLocalRcvBuffer[0];// PDO read, free the driver to accept more data
      mRPDORead(1);
   }
}
```
## **mRPDORead**

This function is called to indicate to the Communications Manager that the last message it received has been read and processed as necessary. This allows the Communications Manager to accept another PDO message from the driver. The application could simply copy the data or even process the data in-line.

## **Syntax**

void mRPDORead(const unsigned char PDOnum)

#### **Parameters**

const unsigned char PDOnum: Valid range of 1 to 4. Must be an actual number, not a macro.

## **Return Values**

None

## **Example**

Refer to the example provided in mRPDOIsGetRdy().

## **mRPDOSetCOB**

This function sets the RPDO COB ID, where n represents the PDO number (valid range from 1 to 4). This could be set prior to opening the PDO. The COB ID must be in the Microchip standard format.

## **Syntax**

void mRPDOSetCOB(const unsigned char PDOnum, unsigned long rpdoCOB)

## **Parameters**

const unsigned char PDOnum: Valid range of 1 to 4. Must be an actual number, not a macro. unsigned long rpdoCOB: The COB ID received by this PDO.

## **Return Values**

None

## **Example**

(See following page)

## **Example**

```
void DemoInit(void)
{
   // Port D is all output
   LATD = 0;TRISD = 0;uDemoSyncSet = 255;
   uIOinFilter = 0;
   uIOinPolarity = 0;
   uIOinIntChange = 1;
   uIOinIntRise = 0;
   uIOinIntFall = 0;
   uIOinIntEnable = 1;
   uIOinDigiInOld = uLocalXmtBuffer[0] = 0;
   uLocalRcvBuffer[1] = uLocalXmtBuffer[1] = 0;
   uLocalRcvBuffer[2] = uLocalXmtBuffer[2] = 0;
   uLocalRcvBuffer[3] = uLocalXmtBuffer[3] = 0;uLocalRcvBuffer[4] = uLocalXmtBuffer[4] = 0;
   uLocalRcvBuffer[5] = uLocalXmtBuffer[5] = 0;
   uLocalRcvBuffer[6] = uLocalXmtBuffer[6] = 0;uLocalRcvBuffer[7] = uLocalXmtBuffer[7] = 0;
   // Convert to MCHP
   mTOOLS_CO2MCHP(mCOMM_GetNodeID().byte + 0xC0000180L);
   // Store the COB
   mTPDOSetCOB(1, mTOOLS_GetCOBID());
   // Convert to MCHP
   mTOOLS_CO2MCHP(mCOMM_GetNodeID().byte + 0xC0000200L);
   // Store the COB
   mRPDOSetCOB(1, mTOOLS_GetCOBID());
   // Set the pointer to the buffers
   mTPDOSetTxPtr(1, (unsigned char *)(&uLocalXmtBuffer[0]));
   // Set the pointer to the buffers
   mRPDOSetRxPtr(1, (unsigned char *)(&uLocalRcvBuffer[0]));
   // Set the length
   mTPDOSetLen(1, 8);
}
```
## **mRPDOGetCOB**

This function gets the RPDO COB ID currently used.

## **Syntax**

unsigned long mRPDOGetCOB(const unsigned char PDOnum)

## **Parameters**

const unsigned char PDOnum: Valid range of 1 to 4. Must be an actual number, not a macro.

## **Return Values**

unsigned long: The COB ID received by this PDO.

## **Example**

Refer to the example provided in mRPDOOpen.

#### **mRPDOGetLen**

This function gets the length of the last received PDO.

## **Syntax**

unsigned char mRPDOGetLen(const unsigned char PDOnum)

## **Parameters**

const unsigned char PDOnum: Valid range of 1 to 4. Must be an actual number, not a macro.

#### **Return Values**

unsigned char: The length of the message, valid values from 0 to 8 bytes.

## **Example**

None

#### **mRPDOGetRxPtr**

This function gets the stored pointer to the local receive buffer. The pointer must be set prior to opening communications to the endpoint. When communications is open all messages will be stored in the location referenced by this pointer.

## **Syntax**

unsigned char \* mRPDOGetRxPtr(const unsigned char PDOnum)

## **Parameters**

const unsigned char PDOnum: Valid range of 1 to 4. Must be an actual number, not a macro. unsigned char \*pRXBUF

## **Return Values**

unsigned char \*: Pointer to the buffer space

## **Example**

## **mRPDOSetRxPtr**

This function sets the pointer to the local receive buffer. The pointer must be set prior to opening communications to the endpoint. When communications are open all messages will be stored in the location referenced by this pointer.

#### **Syntax**

void mRPDOSetRxPtr(const unsigned char PDOnum, unsigned char \*pRXBUF)

#### **Parameters**

const unsigned char PDOnum: Valid range of 1 to 4. Must be an actual number, not a macro. unsigned char \*pRXBUF

#### **Return Values**

None

## **Example**

Refer to the example provided in mRPDOSetCOB().

## **mTPDOOpen**

Open the TPDO endpoint. There are only four PDOs available. Typically this should be called within a TPDO communications object write event. Essentially a PDO communications object write event is generated when a node on the network is requesting to start PDO communications.

#### **Syntax**

void mTPDOnOpen(const unsigned char PDOnum)

#### **Parameters**

const unsigned char PDOnum: Valid range of 1 to 4. Must be an actual number, not a macro.

#### **Return Values**

None

## **Example**

(See following page)

# **AN945**

## **Example**

```
// Process access events to the COB ID
void CO_COMM_TPDO1_COBIDAccessEvent(void)
{
   switch (mCO_DictGetCmd())
   {
      case DICT_OBJ_READ: // Read the object
          // Translate MCHP COB to CANopen COB
          mTOOLS MCHP2CO(mTPDOGetCOB(1));
          // Return the COBID
          *(unsigned long *)(uDict.obj->pReqBuf) = mTOOLS_GetCOBID();
          break;
      case DICT_OBJ_WRITE: // Write the object
          // Translate the COB to MCHP format
          mTOOLS CO2MCHP(*(unsigned long *)(uDict.obj->pReqBuf));
          // If the request is to stop the PDO
          if ((*(UNSIGNED32 *)(&mTOOLS_GetCOBID())).PDO_DIS)
          {
             // And if the COB received matches the stored COB and type then close
             if (!((mTOOLS GetCOBID() ^ mTPDOGetCOB(1)) & 0xFFFFEFFF))
             {
                 // but only close if the PDO endpoint was open
                 if (mTPDOIsOpen(1)) {mTPDOClose(1);}
                 // Indicate to the local object that this PDO is disabled
                 (*(UNSIGNED32 *)(&mTPDOGetCOB(1))).PDO DIS = 1;
             }
             else {mCO_DictSetRet(E_PARAM_RANGE);} //error
          }
          // Else if the TPDO is not open then start the TPDO
          else
          {
             // And if the COB received matches the stored COB and type then open
             if (!((mTOOLS GetCOBID() ^ mTPDOGetCOB(1)) & 0xFFFFEFFF))
              {
                 // but only open if the PDO endpoint was closed
                 if (\text{imTPDOIsOpen}(1)) \{mTPDOOpen}(1);// Indicate to the local object that this PDO is enabled
                 (*(UNSIGNED32 *)(&mTPDOGetCOB(1))).PDO_DIS = 0;
             }
             else {mCO_DictSetRet(E_PARAM_RANGE); } //error
          }
          break;
   }
}
```
#### **mTPDOIsOpen**

Query to determine if the TPDO is open. Typically this should be called within a PDO communications object event.

#### **Syntax**

BOOL mTPDOIsOpen(const unsigned char PDOnum)

#### **Parameters**

const unsigned char PDOnum: Valid range of 1 to 4. Must be an actual number, not a macro.

#### **Return Values**

TRUE: The Communications Manager is ready to accept new data.

FALSE: The Communications Manager is busy transmitting the previous message.

#### **Example**

Refer to the example provided in mTPDOOpen().

## **mTPDOClose**

Close the TPDO endpoint where n represents the PDO number (valid range from 1 to 4). Typically this should be called within a PDO communications object event.

#### **Syntax**

void mTPDOClose(const unsigned char PDOnum)

#### **Parameters**

const unsigned char PDOnum: Valid range of 1 to 4. Must be an actual number, not a macro.

#### **Return Values**

None

#### **Example**

Refer to the example provided in mTPDOOpen().

#### **mTPDOIsPutRdy**

This function queries the Communications Manager for an available slot for transmitting a PDO. This function will return true if the manager is ready to accept a message to send on the bus.

#### **Syntax**

BOOL mTPDOIsPutRdy(const unsigned char PDOnum)

#### **Parameters**

const unsigned char PDOnum: Valid range of 1 to 4. Must be an actual number, not a macro.

#### **Return Values**

TRUE: The Communications Manager is ready to accept new data.

FALSE: The Communications Manager is busy transmitting the previous message.

## **Example**

Refer to the example provided in mRPDOIsGetRdy().

#### **mTPDOWritten**

Indicates to the Communications Manager that a message has been loaded for the manager to send. This allows the Communications Manager to queue the message for transmission. The CO\_PDOTXFinEvent() event function is called when the message is placed on the bus.

## **Syntax**

void mTPDOWritten(const unsigned char PDOnum)

#### **Parameters**

const unsigned char PDOnum: Valid range of 1 to 4. Must be an actual number, not a macro.

## **Return Values**

None

## **Example**

Refer to the example provided in mRPDOIsGetRdy().

## **mTPDOSetCOB**

This function sets the TPDO COB ID. This should be set prior to sending a TPDO. The COB ID must be in the Microchip standard format.

## **Syntax**

void mTPDOSetCOB(const unsigned char PDOnum, unsigned long tpdoCOB)

## **Parameters**

const unsigned char PDOnum: Valid range of 1 to 4. Must be an actual number, not a macro. unsigned long tpdoCOB: The COB ID to be sent.

## **Return Values**

None

## **Example**

Refer to the example provided in mRPDOSetCOB().

#### **mTPDOGetCOB**

This function gets the TPDO COB ID currently used.

## **Syntax**

unsigned long mTPDOnGetCOB(const unsigned char PDOnum)

## **Parameters**

const unsigned char PDOnum: Valid range of 1 to 4. Must be an actual number, not a macro.

## **Return Values**

unsigned long: The COB ID currently used by this PDO.

## **Example**

Refer to the example provided in mRPDOSetCOB().

## **mTPDOSetLen**

This function sets the TPDO data length. The length must be between 0 and 8.

## **Syntax**

unsigned long mTPDOnSetLen(const unsigned char PDOnum, unsigned char length)

## **Parameters**

const unsigned char PDOnum: Valid range of 1 to 4. Must be an actual number, not a macro. unsigned char length: The length of the PDO, must be from 0 to 8 bytes.

#### **Return Values**

None

## **Example**

Refer to the example provided in mRPDOSetCOB().

## **mTPDOGetTxPtr**

This function gets the pointer currently pointing to the local transmit buffer. When transmitting, all messages will be transmitted from the location referenced by this pointer.

## **Syntax**

unsigned char \* mTPDOGetTxPtr(const unsigned char PDOnum)

## **Parameters**

const unsigned char PDOnum: Valid range of 1 to 4. Must be an actual number, not a macro.

## **Return Values**

unsigned char \*: Returns the currently used pointer to the buffer

## **Example**

None

#### **mTPDOnSetTxPtr**

This function sets the pointer to the local transmit buffer. When transmitting, all messages will be transmitted from the location referenced by this pointer.

## **Syntax**

void mTPDOnSetTxPtr(const unsigned char PDOnum)

## **Parameters**

const unsigned char PDOnum: Valid range of 1 to 4. Must be an actual number, not a macro.

## **Return Values**

None

## **Example**

Refer to the example provided in mRPDOIsGetRdy().

## **CO\_PDOnLSTimerEvent**

This is the timer event callback function. This function is called every 1 ms if the PDO is enabled. Typically the application could use this for the PDO event timer function specified in CANopen.

## **Syntax**

void CO\_PDOnLSTimerEvent(void)

## **Parameters**

None

## **Return Values**

None

## **Example**

None

## **CO\_PDOnTXFinEvent**

This is the transmit finished event callback function. This event is generated when a message that was queued to transmit has been placed on the CAN.

## **Syntax**

void CO\_PDOnTxFinEvent(void)

## **Parameters**

None

**Return Values**

None

## **Example**

## <span id="page-26-0"></span>**SYNC Events and Services**

There is only one event that is received from the SYNC object; it is the CO\_COMMSyncEvent(). This event is generated only when a SYNC message is received, and it is used for synchronized PDO processing. This event should be handled in the application's PDO message processing.

There are only two services useful for SYNC object support. The most important part is to set the COB ID for the SYNC object before initializing the CANopen communications since the endpoint is automatically opened upon initialization.

## **CO\_COMMSyncEvent**

This is the only event that is generated from the SYNC object. This event is generated only when a SYNC message is received, and it is used for synchronized PDO processing. This event should be handled in the application's PDO message processing.

## **Syntax**

void CO\_COMMSyncEvent(void)

## **Parameters**

None

## **Return Values**

None

## **Example**

This is a simple example of a handling function for a variable synchronous PDO Type that is cyclic in nature. This is defined by a PDO Type (TPDO communications parameter at subindex 2) that is between 1 and 240 inclusive.

```
void CO COMMSyncEvent(void)
{
   // Process only if in a synchronous mode
   if ((uDemoSyncSet == 0) && (uDemoState.bits.b2))
   {
      // Reset the synchronous transmit and transfer to async
      uDemoState.bits.b2 = 0;
      uDemoState.bits.b0 = 1;
   }
   else
   if ((uDemoSyncSet >= 1) && (uDemoSyncSet <= 240))
   {
      // Adjust the sync counter
      uDemoSyncCount--;
      // If time to generate sync
      if (uDemoSyncCount == 0)
       {
          // Reset the sync counter
          uDemoSyncCount = uDemoSyncSet;
          // Start the PDO transmission
          uDemoState.bits.b0 = 1;
      }
   }
}
```
## **mSYNC\_SetCOBID**

This function is used to set the COB ID for the SYNC object. This should be called at least once before initializing to properly set the COB ID within the firmware.

## **Syntax**

void mSYNC\_SetCOBID(unsigned long SYNC\_COB)

## **Parameters**

The COB ID in the Microchip format.

unsigned long SYNC\_COB

## **Return Values**

None

## **Example**

Refer to the example provided in mCO\_ProcessAllEvents.

## **mSYNC\_GetCOBID**

This function is used to get the COB ID currently used for the SYNC object.

## **Syntax**

unsigned long mSYNC\_GetCOBID(void)

#### **Parameters**

None

## **Return Values**

unsigned long SYNC\_COB: The COB ID in the Microchip format.

## **Example**

## **Network Management Events and Services**

Network management is provided through the NMT object, which essentially encompasses the node state machine (see [Figure 2](#page-3-0)).

There are a handful of services provided to enter the node into a particular state. However, the state will change through normal network management requests from the NMT master. When a state is changed due to a request from the master, then an event is generated. All the events and services are listed below.

## **mNMT\_Start**

Call this function to start communications that have been stopped. Typically this is automatically called by the NMT managing routines as a result of a NMT request from the master to set the appropriate state.

## **Syntax**

void mNMT\_Start(void)

## **Parameters**

None

## **Return Values**

None

## **Example**

None

## **mNMT\_Stop**

Call this function to stop a node that was in the operational or preoperational state. Typically this is automatically called by the NMT managing routines as a result of a NMT request from the master to set the appropriate state.

## **Syntax**

void mNMT\_Stop(void)

## **Parameters**

None

## **Return Values**

None

## **Example**

## **mNMT\_GotoPreopState**

Call this function to place the node into the preoperational state. Typically this is automatically called by the NMT managing routines as a result of an NMT request from the master to set the appropriate state.

## **Syntax**

void mNMT\_GotoPreopState(void)

## **Parameters**

None

## **Return Values**

None

## **Example**

None

## **mNMT\_GotoOperState**

Call this function to place the node into the operational state. Typically this is automatically called by the NMT managing routines as a result of an NMT request from the master to set the appropriate state.

## **Syntax**

void mNMT\_GotoOperState(void)

## **Parameters**

None

**Return Values**

None

## **Example**

None

## **mNMT\_StateIsStopped**

Query to determine if the node is currently in a stopped state.

## **Syntax**

BOOL mNMT\_StateIsStopped(void)

## **Parameters**

None

## **Return Values**

TRUE: If node is in STOPPED state. FALSE: If node is in PREOPERATIONAL or OPERATIONAL state.

## **Example**

## **mNMT\_StateIsOperational**

Query to determine if the node is currently in the operational state.

## **Syntax**

BOOL mNMT\_StateIsOperational(void)

## **Parameters**

None

## **Return Values**

TRUE: If node is in OPERATIONAL state. FALSE: If node is STOPPED or PREOPERATIONAL state.

## **Example**

None

## **mNMT\_StateIsPreOperational**

Query to determine if the node is currently in the operational state.

## **Syntax**

BOOL mNMT\_StateIsPreOperational(void)

## **Parameters**

None

## **Return Values**

TRUE: If node is in PREOPERATIONAL state. FALSE: If node is in STOPPED or OPERATIONAL state.

## **Example**

None

## **CO\_NMTStateChangeEvent**

This callback function is called when the state of the system has been changed through Network Management Request.

## **Syntax**

void CO\_NMTStateChangeEvent(void)

## **Parameters**

None

## **Return Values**

None

## **Example**

## **CO\_NMTResetEvent**

This callback function is called when a communications Reset has been requested. The communications is automatically reset after this event is handled.

## **Syntax**

void CO\_NMTStateChangeEvent(void)

## **Parameters**

None

## **Return Values**

None

## **Example**

None

## **CO\_NMTAppResetRequest**

This callback function is called when an application Reset has been requested. How this event is handled depends on the application design. After handling this event the CO\_COMMResetEvent() event will be generated. The communications are automatically reset after the CO\_COMMResetEvent () event is handled.

## **Syntax**

void CO\_NMTAppResetRequest(void)

## **Parameters**

None

## **Return Values**

None

## **Example**

## **Node Guard/Heartbeat Events and Services**

A combined Node Guard/Heartbeat object is provided as required by the specification. There are a small number of services provided to initialize and get information about the object.

There is only one possible event generated by the Node Guard/Heartbeat object, which relates specifically to the node guard half of the object. The CO\_NMTENodeGuardErrEvent() function is called when the lifetime of the object has been exceeded. The lifetime is defined in the specification as the product of the lifetime factor and the guard time.

## **mNMTE\_SetHeartBeat**

Call this function to set the Heartbeat. The Heartbeat is an unsigned long in the format specified by the CANopen specifications. This should be set prior to initializing communications.

## **Syntax**

void mNMTE\_SetHeartBeat(unsigned long HeartBeat)

## **Parameters**

unsigned long HeartBeat

## **Return Values**

None

#### **Example**

None

#### **mNMTE\_GetHeartBeat**

Use this function to return the current Heartbeat setting. An unsigned long is returned.

## **Syntax**

unsigned long mNMTE GetHeartBeat(void)

## **Parameters**

None

## **Return Values**

unsigned long HeartBeat

#### **Example**

## **mNMTE\_SetGuardTime**

Call this function to set the guard time. The guard time is an unsigned long in the format specified by the CANopen specifications. This should be set prior to initializing communications.

## **Syntax**

void mNMTE\_SetGuardTime(unsigned long GuardTime)

## **Parameters**

None

#### **Return Values**

None

## **Example**

None

## **mNMTE\_GetGuardTime**

Use this function to return the current guard time setting. An unsigned long is returned.

## **Syntax**

unsigned long mNMTE\_GetGuardTime(void)

## **Parameters**

None

## **Return Values**

unsigned long GuardTime

#### **Example**

None

## **mNMTE\_SetLifeFactor**

Use this function to return the current guard time setting. An unsigned long is returned.

## **Syntax**

void mNMTE\_SetLifeFactor(unsigned char LifeFactor)

## **Parameters**

None

## **Return Values**

None

#### **Example**

## **mNMTE\_GetLifeFactor**

Use this function to return the current guard time setting. An unsigned char long is returned.

## **Syntax**

unsigned char mNMTE\_GetLifeFactor(void)

#### **Parameters**

None

## **Return Values**

unsigned char LifeFactor

#### **Example**

None

## **CO\_NMTENodeGuardErrEvent**

This callback function is called when there is a node guard event. A node guard event occurs when a node guard message is not received within the defined lifetime (the product of life time factor and guard time). How this event is handled is dependent on the application.

## **Syntax**

void CO\_NMTENodeGuardErrEvent(void)

## **Parameters**

None

## **Return Values**

None

## **Example**

## <span id="page-35-0"></span>**Objects and the Object Dictionary**

In this design each dictionary entry is a structure within program memory. Within each structure is the necessary information to identify the object and its location. The identity is flexible enough that more than simple data types, arrays, and structures can be defined as objects. A function can be defined as an object as well, and this is where the true flexibility lies for complex objects.

## THE OBJECT STRUCTURE

An object defined in the Object Dictionary is stored in program memory; its structure is shown in [Example 5](#page-35-1). This structure contains enough information to describe any object.

- index: the index of the object
- subindex: the subindex of the object
- ctl: the control byte. This defines the type of object.
- len: the length of the object in bytes.
- \*pROM: a pointer to the object or object handling function. The pointer should always be cast to rom unsigned char \*.

## <span id="page-35-1"></span>**EXAMPLE 5: DICTIONARY STRUCTURE**

typedef struct \_DICTIONARY\_OBJECT\_TEMPLATE { unsigned int index; unsigned char subindex; unsigned char ctl; unsigned int len; rom unsigned char \* pROM; }DICT\_OBJECT\_TEMPLATE;

## OBJECT GROUPS

The Object Dictionary is broken into groups for faster dictionary searching. Thus every entry within the Object Dictionary must be stored within the appropriate group. [Table 6](#page-36-0) identifies all the groups. Any entries in the dictionary should be placed in numerical order within the appropriate group.

## OBJECT CONTROL BITS

How an object is handled within the dictionary depends on its control bits. An object could be read/write, read only, or even functionally defined to accommodate very unique objects. [Table 7](#page-37-0) defines the bits of the object control byte.

To easily manipulate individual bits within the control byte, a series of symbolic bit modifiers have been provided. [Table 8](#page-37-1) provides the logical AND modifiers to control the object. These can be combined manually to form a specific control. For example, the following statement defines an object that is readable, writable, defined as a function, and mappable:

RD & WR & N\_ROM & N\_EE & FDEF & MAP & N\_FSUB

In a similar fashion, [Table 9](#page-37-2) provides the typical logical OR modifier definitions to control the object. These can also be combined with the bit names shown in [Table 8](#page-37-1). For example, the following statement defines an object that is readable, writable, defined as a function, and mappable (same as previous):

#### RW | FUNC | MAP\_BIT

Several examples of the usage of bit modifiers are shown in [Example 6](#page-35-2), in entries 4, 8, 9 and 10.

## <span id="page-35-2"></span>**EXAMPLE 6: DICTIONARY OBJECT ENTRY EXAMPLE**

```
#define DICTIONARY_DEVICE_INFO \setminus\{0x1000,0x00,CDNST,4,\{(rom unsigned char *)\&rCO DevType\}\}\,\{0x1001, 0x00, R0, 1, \{ (rom unsigned char *) \&uCO_PevErReg] } \},\{0x1002, 0x00, R0, 4, \{ (rom unsigned char *) \& uCO\_DevMannifacturerStateg} \},\{0x1005, 0x00, FUNC | RW, 4, \{(\text{rom unsigned char *}) & \& \_\text{COMM_SYNC}\_\text{COBIDAccessEvent}\}\}\,\{0x1008,0x00,CONST,24,\{(rom unsigned char *)\&rCO DevName]\},\{0x1009, 0x00, \text{CONST}, 4, \{(\text{rom unsigned char }*) \& \text{rCO DevHardwareVer}\}\},\{0x100A,0x00,CONST,4,\{ (rom unsigned char *)\&rCO DevSoftwareVer} \},\{0x100C,0x00,FUNC \mid RN,2,\{(rom unsigned char *)&CO_COMM_NMTE_GuardTimeAccessEvent\}\},\ \ \ \ \ \ \\{0x100D, 0x00, FUNC \mid RN, 1, \{ (rom unsigned char *) & CO_COMM_NMTE_LiffeFactorAccessEvent) \} \ \ \ \ \ \\{0x1017,0x00,FUNC \mid RN,2,\{(rom\ unsigned\ char\ *\) \& CO\ COMM\ NMTE\ HeartBeatAccessEvent\}\}\,\{0 \times 1018,0 \times 00, \text{CONF},1,\{(\text{rom unsigned char }*) \& \text{rCO DevIdentityIndex}\}\}\\{0x1018,0x01,CONST,4,\{ (rom unsigned char *)\&rCO DevVendorID\}\},\{0 \times 1018, 0 \times 02, \text{CONF}, 4, \{(rom unsigned char *)\&rCO DevProductCode\}\},\{0x1018, 0x03, CONST, 4, \{(rom unsigned char *)\&rCO_DevRevNo}\},\{0x1018,0x04,CONST,4,\{(rom unsigned char *)\&rCO DevSerialNo\}\}\
```
## <span id="page-36-0"></span>**TABLE 6: OBJECT GROUPS**

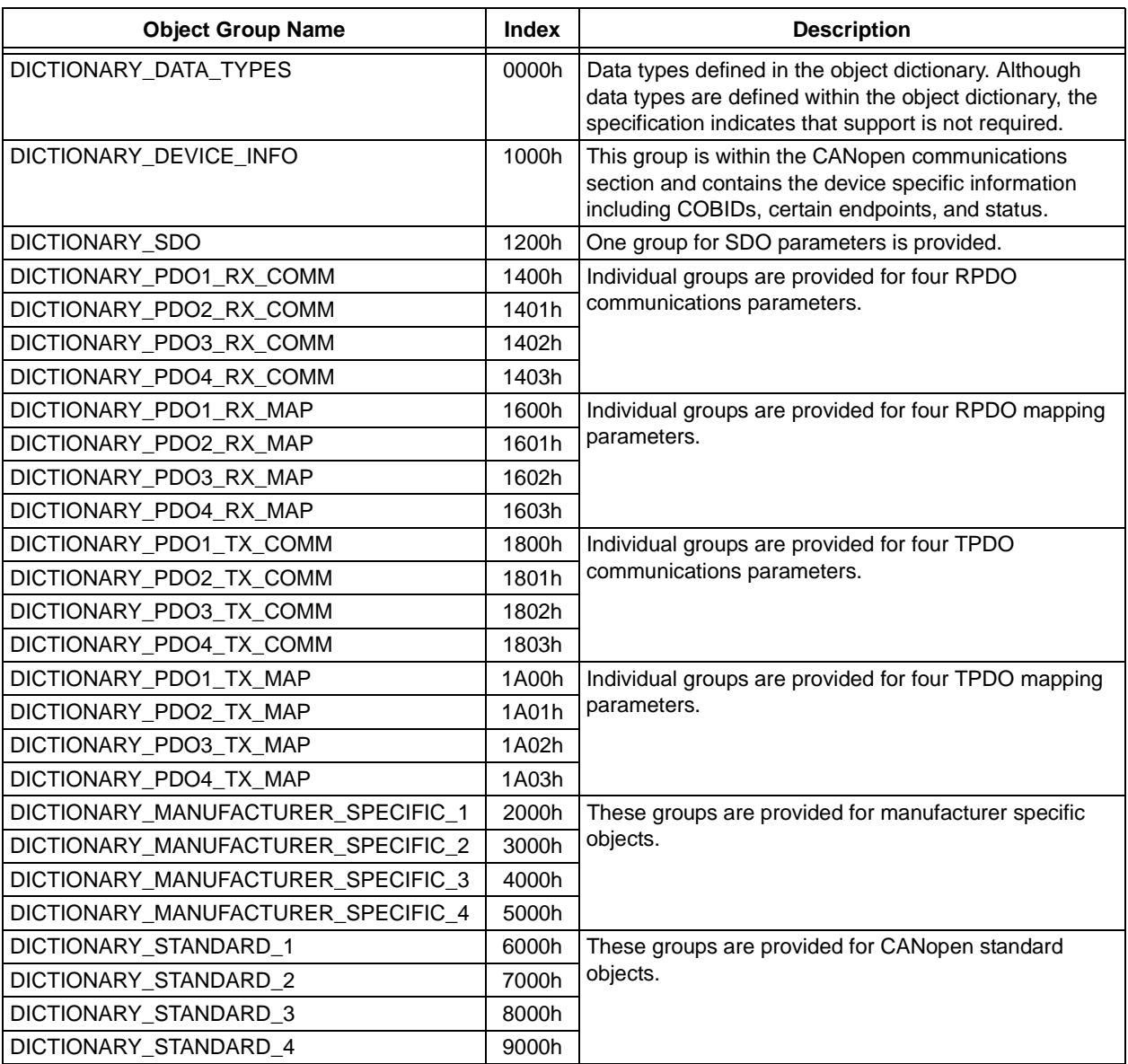

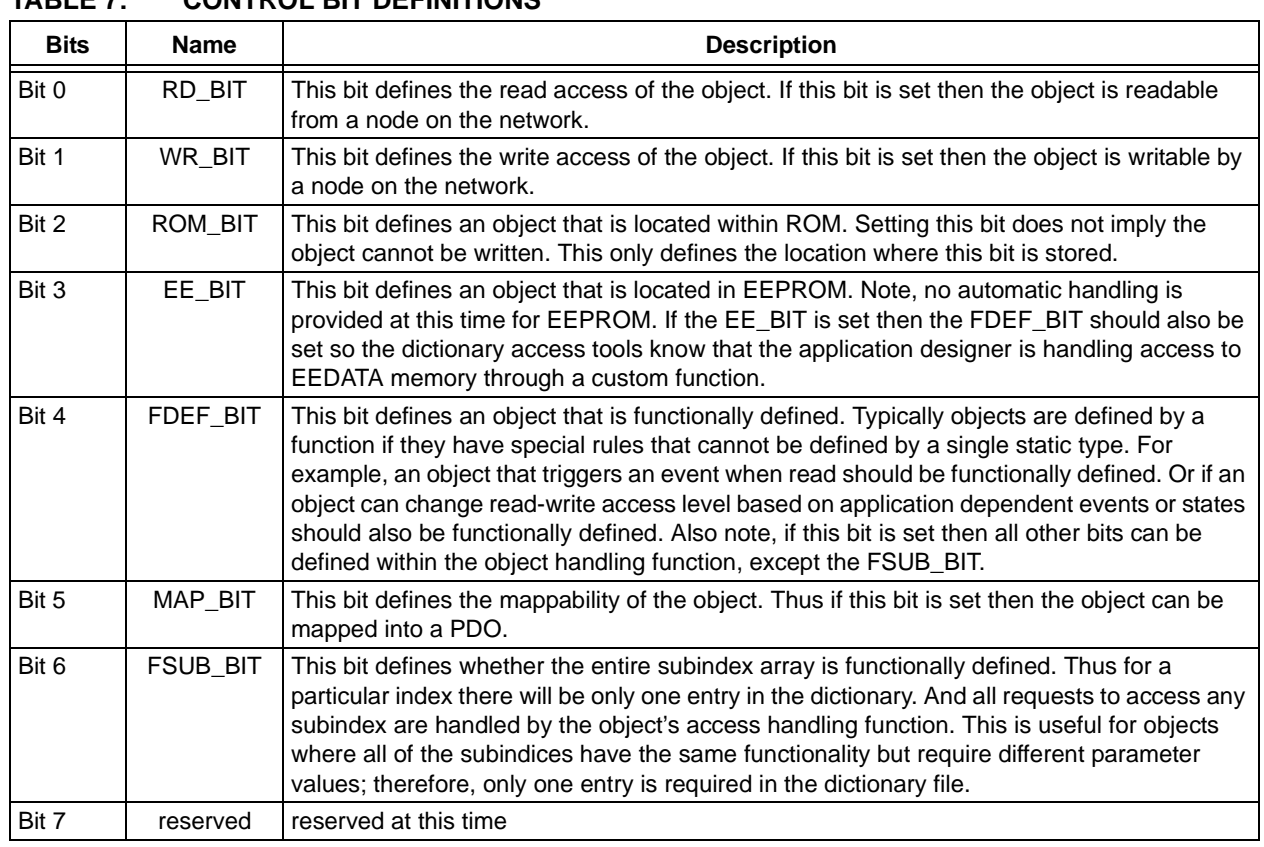

# <span id="page-37-0"></span>**TABLE 7: CONTROL BIT DEFINITIONS**

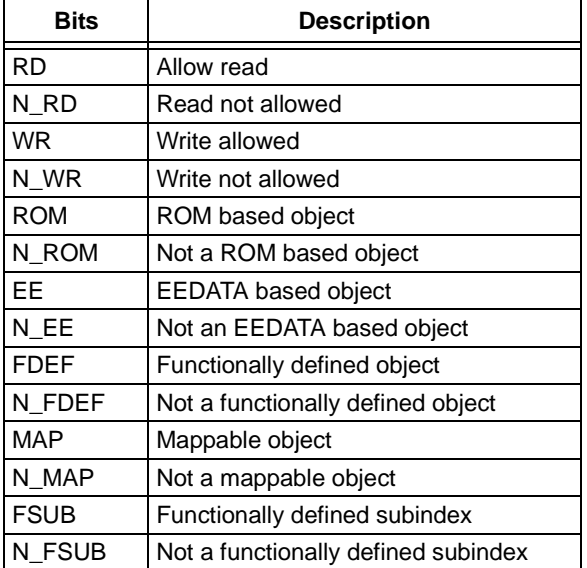

## <span id="page-37-1"></span>**TABLE 8: LOGIC AND BIT DEFINITIONS TABLE 9: LOGIC OR BIT DEFINITIONS**

<span id="page-37-2"></span>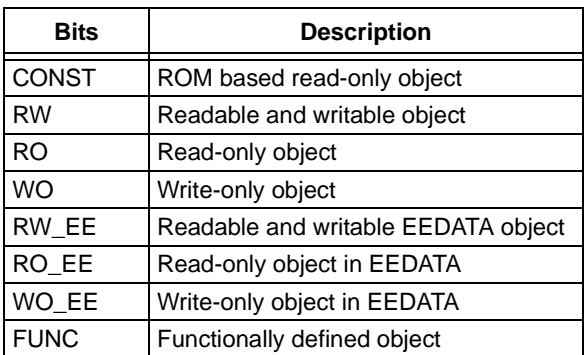

## SIMPLE OBJECTS

The dictionary provides support for simple objects. Simple objects are essentially objects that operate within the realm of a normal data type. This includes any data type supported by the compiler as well as arrays.

A simple object is defined in the object dictionary by referencing the object within the dictionary. This is illustrated by the first dictionary entry in [Example 7](#page-38-0). A read request to this object will return the data stored in uCO DevManufacturerStatReg; a write request will return an error, since this is a read-only object.

## FUNCTIONALLY DEFINED OBJECT

Objects are defined by a function when the object has some properties that do not follow a standard data type or array defined in the C language. For example, a variable unsigned char MyObj that has no unusual conditions does not need to be defined by a function; however, if in MyObj bit 7 enables the write to MyObj, then this would require special handling and must be defined by a function, similar to COB IDs.

An object is defined by a function when the FDEF\_BIT is set in its control byte. This is demonstrated with the second dictionary entry in [Example 7](#page-38-0), which defines the COB ID for the SYNC object. In this case, the function CO\_COMM\_SYNC\_COBIDAccessEvent() is called when there is a request to access the object at index 1005h, subindex 0x00.

## WRITING AN OBJECT HANDLING FUNCTION

An object is referenced through an SDO, PDO, or through some application access. If the object is defined by a function then the function defined in the dictionary will be called when the object is referenced. There are three possible events that the object handling function can handle when referenced:

- Read control: Read the control bits defined by the function. This applies to all bits except the FSUB\_BIT and FDEF\_BIT bits; these bits must be defined for the object within the dictionary.
- Read: Read the object if it is readable.
- Write: Write the object if it is writable.

[Example 8](#page-40-0) demonstrates what a typical handling function looks like. [Example 9](#page-41-0) is an example of a handler for the TPDO1 COB ID object.

An object handling function is provided with functions and a structure to process requests to or from. The functions are mCO\_DictGetCmd() and mCO\_DictSetRet(). The first is used to retrieve the command, and the second is used to return any errors to the requestor. [Table 11](#page-39-0) lists the errors that can be returned. In the case of a successful request, then no response is necessary; the dictionary assumes success.

The requestor will set a pointer in the dictionary (uDict.obj) to its local DICT\_OBJ structure. This structure contains information about the object as well as the requestor. The structure is defined in Table 8. [Example 8](#page-40-0) demonstrates usage of the structure with an object handling function.

## <span id="page-38-0"></span>**EXAMPLE 7: EXAMPLES OF OBJECT DEFINITIONS**

#### **Simple Object Definition:**

 $\{0x1002,0x00,RO,4,$   $\{(rom unsigned char *)\}$   $\{uCO\_DevManut actuerStateg\}$ 

#### **Functionally Defined Object:**

{0x1005,0x00,FUNC | RW,4,{(rom unsigned char \*)&\_CO\_COMM\_SYNC\_COBIDAccessEvent}

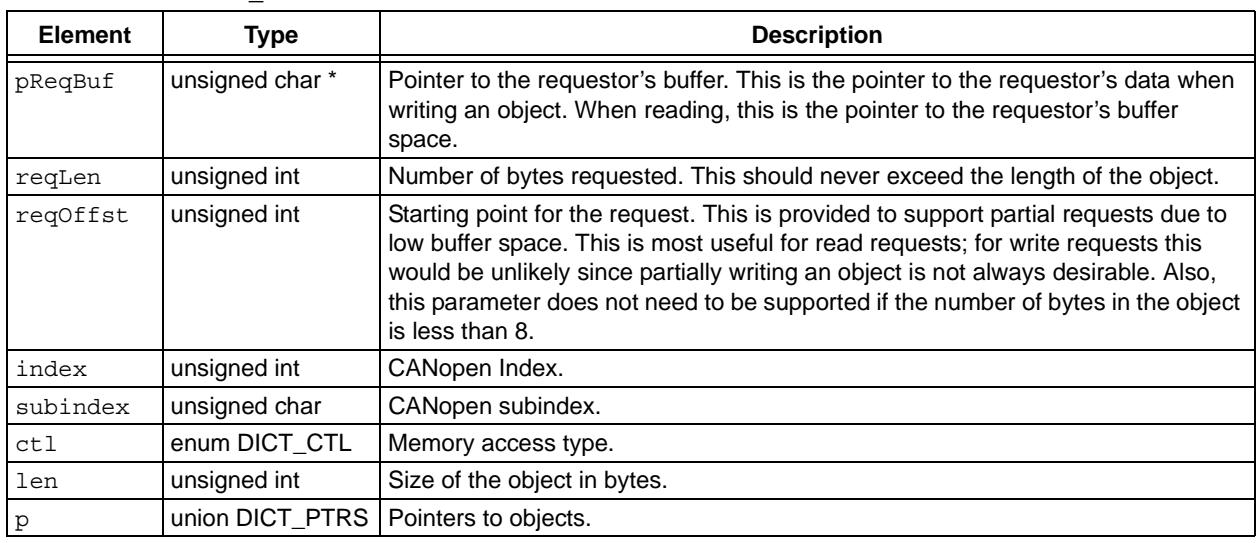

## **TABLE 10: DICT\_OBJ UDICT STRUCTURE**

## <span id="page-39-0"></span>**TABLE 11: ERROR DEFINITIONS**

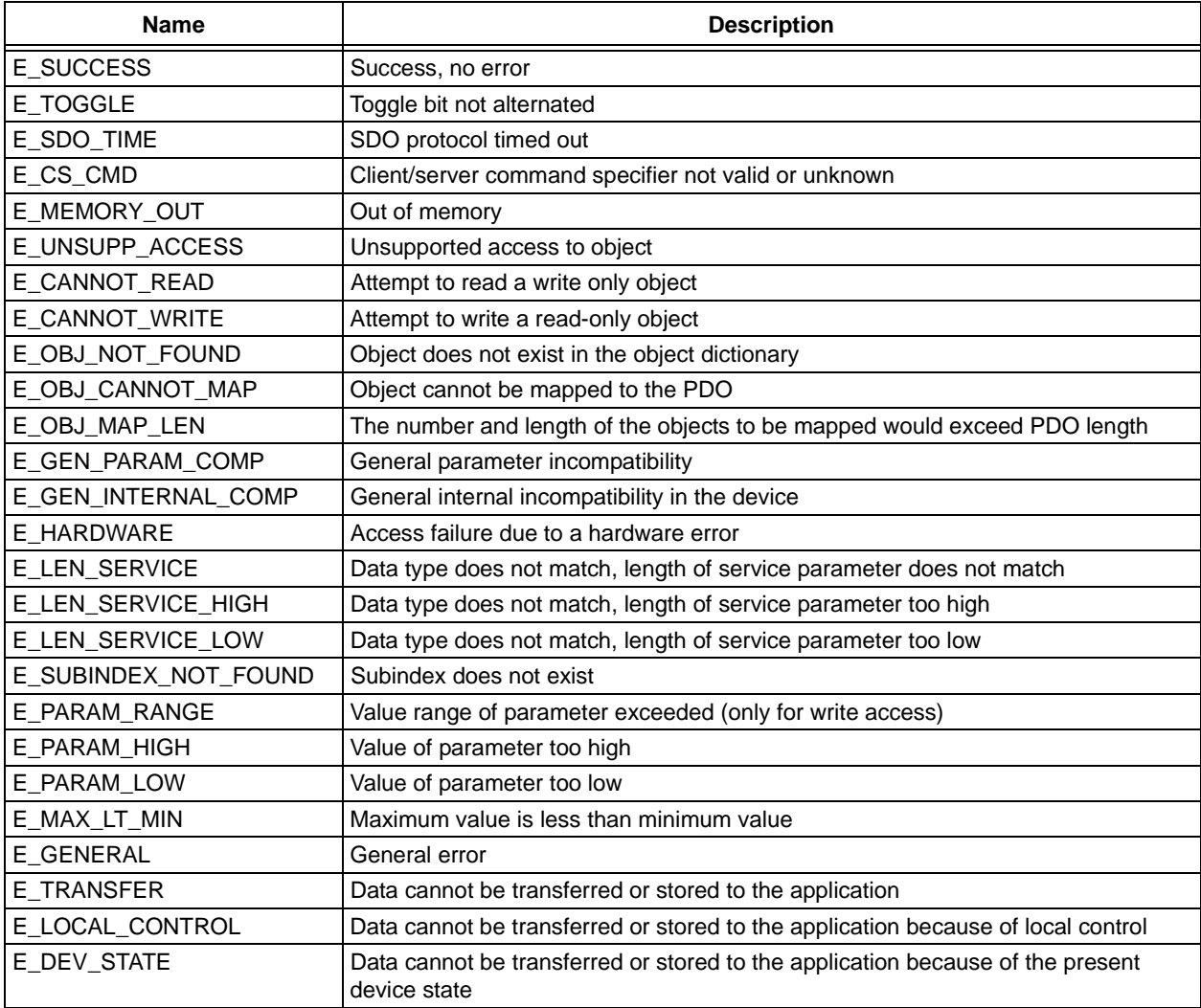

## <span id="page-40-0"></span>**EXAMPLE 8: FUNCTIONAL OBJECT HANDLING**

```
void MyObjectHandlingFunction(void)
{
    switch (mCO_DictGetCmd())
    {
       case DICT OBJ INFO:// Get information about the object
           // Code in this request type should modify the type of access. For
           // example, if the object can change from RO to RW based on a particular
           // state of the application then this would be handled here. In most
           // situations this can be omited since the object info is static;
           // static information is supported directly by the dictionary.
       break;
       case DICT_OBJ_READ: // Read the object
           // This is the object read request. Code in this request type should
           // handle any data movement and/or events based on the Read.
       break;
       case DICT OBJ WRITE: // Write the object
           // This is the object write request. Code in this request type should
           // handle any data movement and/or events based on the Write.
       break;
    }
}
```
## <span id="page-41-0"></span>**EXAMPLE 9: FUNCTIONAL OBJECT HANDLING EXAMPLE**

```
void CO_COMM_TPDO1_COBIDAccessEvent(void)
{
   switch (mCO_DictGetCmd())
    {
       case DICT OBJ READ: // Read the object
           // Translate MCHP COB to CANopen COB
           mTOOLS MCHP2CO(mTPDOGetCOB(1));
           // Return the COBID
           *(unsigned long *)(uDict.obj->pReqBuf) = mTOOLS_GetCOBID();
           break;
       case DICT_OBJ_WRITE: // Write the object
           // Translate the COB to MCHP format
           mTOOLS_CO2MCHP(*(unsigned long *)(uDict.obj->pReqBuf));
           // If the request is to stop the PDO
           if ((*(UNSIGNED32 *)(&mTOOLS_GetCOBID())).PDO_DIS)
           {
               // And if the COB received matches the stored COB and type then close
               if (!((mTOOLS GetCOBID() ^ mTPDOGetCOB(1)) & 0xFFFFEFFF))
               {
                   // but only close if the PDO endpoint was open
                   if (mTPDOIsOpen(1)) {mTPDOClose(1);}
                   // Indicate to the local object that this PDO is disabled
                   (*(UNSIGNED32 *)(&mTPDOGetCOB(1))).PDO DIS = 1;
               }
               else {mCO_DictSetRet(E_PARAM_RANGE);} //error
           }
           // Else if the TPDO is not open then start the TPDO
           else
           {
               // And if the COB received matches the stored COB and type then open
               if (!((mTOOLS_GetCOBID() ^ mTPDOGetCOB(1)) & 0xFFFFEFFF))
               {
                   // but only open if the PDO endpoint was closed
                   if (\text{ImTPDOIsOpen}(1)) \{mTPDOOpen}(1);// Indicate to the local object that this PDO is enabled
                   (*(UNSIGNED32 *)(&mTPDOGetCOB(1))).PDO DIS = 0;
               }
               else {mCO_DictSetRet(E_PARAM_RANGE);} //error
           }
           break;
   }
}
```
## DICTIONARY SERVICES

There are several services for dictionary management available for use by the SDO endpoint. If necessary, they may also be used for dynamic PDO mapping.

## <span id="page-42-1"></span>**mCO\_DictObjectRead**

This function reads the object defined by myObj. To use this, the object information must be stored locally as a DICT\_OBJ structure then passed to the mCO\_DictObjectRead() function. Internally only the reference is used.

Within the DICT\_OBJ structure is the information necessary for receiving data from the object. Some of this information must be provided by the calling function and other information must be provided by the dictionary. The mCO\_DictObjectDecode() function must be called prior to calling mCO\_DictObjectRead() to get the access and reference information stored in the dictionary. Other information must be provided by the user. The following table describes the structure and the source of information for each element.

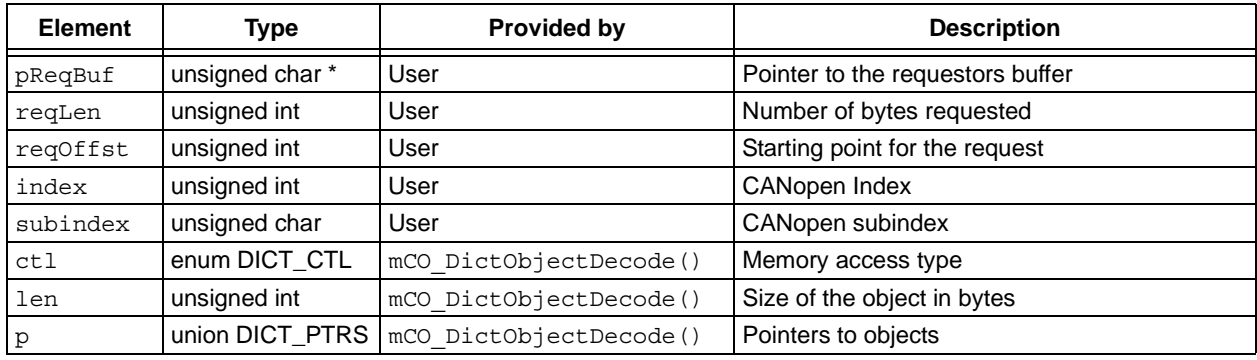

## <span id="page-42-0"></span>**TABLE 12: DICT\_OBJ STRUCTURE**

## **Syntax**

```
void mCO_DictObjectRead(DICT_OBJ myObj)
```
## **Parameters**

DICT\_OBJ myObj

## **Return Values**

None. Use mCO DictGetRet() to retrieve the error code.

## **Example**

```
void MyFunc(void)
{
   DICT_OBJ myLocalObj;
   unsigned char localArray[20];
   // Specify the object
   myLocalObj.index = 0x1008L;
   myLocalObj.subindex = 0x00;
   // Get the information stored in the dictionary
   mCO_DictObjectDecode(myLocalObj);
   // Specify the local space and what data to read
   myLocalObj.pReqBuf = localArray;
   myLocalObj.reqLen = 0x8;
   myLocalObj.reqOffst = 0x0;
   // Read the object
   mCO_DictObjectRead(myLocalObj);
}
```
## **mCO\_DictObjectWrite**

This function writes the object defined by myObj. To use this, the object information must be stored locally as a DICT\_OBJ structure then passed to the mCO\_DictObjectWrite() function. Internally only the reference is used.

## **Syntax**

```
void mCO_DictObjectWrite(DICT_OBJ myObj)
```
## **Parameters**

DICT\_OBJ\_myObj: The object structure shown in [Table 12.](#page-42-0)

## **Return Values**

None. Use mCO DictGetRet() to retrieve the error code.

## **Example**

The basic usage is similar to the example given for mCO\_DictObjectRead() (page [43\)](#page-42-1).

## **mCO\_DictObjectDecode**

This function is used to fill in any static information for a particular object that resides within the dictionary. An object defined by myObj must be declared locally and passed to the function. The function will take the index and sub index information and search for it within the dictionary. If the object is found then a pointer, length, and some control informa-tion will be loaded within the myObj structure; refer to [Table 12.](#page-42-0) Status information is returned and can be retrieved with the mCO\_DictGetRet() function.

## **Syntax**

void mCO\_DictObjectDecode(DICT\_OBJ myObj)

## **Parameters**

DICT\_OBJ myObj: The object structure shown in [Table 12.](#page-42-0)

## **Return Values**

None. Use mCO\_DictGetRet() to retrieve the error code.

## **Example**

The basic usage is similar to the example given for mCO DictObjectRead() (page [43\)](#page-42-1).

## **mCO\_DictGetCmd**

This function is used to retrieve the command for an object. There are only three commands: DICT\_OBJ\_INFO, DICT OBJ READ, and DICT OBJ WRITE.

## **Syntax**

enum DICT OBJECT REQUEST mCO DictGetCmd(void)

## **Parameters**

None

## **Return Values**

DICT\_OBJ\_INFO: Read object control information. DICT\_OBJ\_READ: Read the object. DICT\_OBJ\_WRITE: Write the object.

## **Example**

Refer to the code in [Example 9](#page-41-0) (page [42](#page-41-0)).

## **mCO\_DictGetRet**

This function is used to get the return status of a dictionary operation.

## **Syntax**

unsigned char mCO\_DictGetRet(void)

## **Parameters**

None

## **Return Values**

All the possible errors are listed in [Table 11](#page-39-0) (page [40\)](#page-39-0).

## **Example**

None

## **mCO\_DictSetRet**

This function is used to set the return status of a dictionary operation. This is only used within an object handling function.

## **Syntax**

void mCO\_DictSetRet(unsigned char retVal)

## **Parameters**

unsigned char retVal: The return status of the object request. All the possible errors are listed in [Table 11](#page-39-0) (page [40](#page-39-0)).

## **Return Values**

None

## **Example**

Refer to the code in [Example 9](#page-41-0) (page [42](#page-41-0)).

# <span id="page-45-0"></span>**ECAN™ DRIVER**

The functions in this section describe the functional interface of the ECAN driver. Note that the driver provided with the CANopen Stack has been specifically

designed for PIC18F devices with ECAN technology. It is also possible to use an external CAN controller, and therefore a different driver with different function calls. In this event, the user will need to provide an appropriate driver.

#### **mCANEventManager**

This is an event handling function. All queued events are processed from within this function. This function is called within the CANopen Stack when CO ProcessAllEvents is called.

## **Syntax**

void mCANEventManager(void)

#### **Parameters**

None

## **Return Values**

None

#### **Example**

None

## **mCANReset**

This function resets CAN communications and sets the appropriate bit rate. This function is called from within the CANopen Stack when a Reset request is received either from the application or the NMT master.

#### **Syntax**

void mCANReset(unsigned char CANBitRate)

#### **Parameters**

None

## **Return Values**

None

#### **Example**

None.

#### **mCANOpenComm**

This function opens CAN communications. This function should be treated as a request. Depending on the bus activity, communications may not be opened immediately.

## **Syntax**

void mCANOpenComm(void)

#### **Parameters**

None

#### **Return Values**

None

#### **Example**

## **mCANCloseComm**

This function closes CAN communications.

## **Syntax**

void mCANCloseComm(void)

## **Parameters**

None

**Return Values**

None

**Example**

None

## **mCANIsCommOpen**

This function can be used to query the driver to determine if communications are opened or closed.

## **Syntax**

BOOL mCANIsCommOpen(void)

## **Parameters**

None

## **Return Values**

TRUE: Communications are opened. FALSE: Communications are closed.

## **Example**

None.

## **mCANErrIsOverFlow**

This function is used to query the driver for a receive buffer overflow condition. If an overflow condition is found then the condition can be removed by calling the mCANErrClearOverFlow function. When an overflow condition has happened one or more messages have been lost. How this is handled depends on the application; the specification does not require a particular method for handling this condition.

## **Syntax**

void mCANErrIsOverFlow(void)

## **Parameters**

None

## **Return Values**

TRUE: A receive buffer has overflowed.

FALSE: A receive buffer has not overflowed.

## **Example**

## **mCANErrClearOverFlow**

Remove the receive buffer overflow condition.

## **Syntax**

void mCANErrClearOverFlow(void)

#### **Parameters**

None

**Return Values**

None

## **Example**

None

## **mCANSetBitRate**

This function sets the current bit rate. The bit rate is not changed immediately; it is actually queued in the driver until the driver and CAN hardware are ready to accept a change. Typically this is only called once at start-up.

## **Syntax**

void mCANSetBitRate(unsigned char CANBitRate)

## **Parameters**

unsigned char CANBitRate: This can be any value; however, only values 0 through 8 are considered valid. All other values will automatically default to the bit rate identified by option 0. All 9 options are defined in the file CO\_DEFS.DEF.

#### **Return Values**

None

#### **Example**

None

#### **mCANGetBitRate**

This function returns the current bit rate used by the driver.

## **Syntax**

```
unsigned char mCANGetBitRate(void)
```
## **Parameters**

None

## **Return Values**

unsigned char: The current bit rate. Only values 0 through 8 are valid; however, the function may return other values if mCANSetBitRate() was passed a value other than the valid values.

## **Example**

#### **mCANOpenMessage**

This function scans the available mailbox space for an open slot. The CAN identifier must be passed in along with a unique non-zero handle to that identifier. If a slot is found then all messages containing the provided CAN identifier will be received and the handle will be used to identify the message. The handle will also be returned to the caller if found; otherwise, the return will be zero. The calling function must maintain the handle if the endpoint is to be released at a later time without a Reset.

The CAN identifier is added but not activated until the bus and the driver are ready. In future CAN modules this queuing functionality may be removed, depending on available hardware support.

## **Syntax**

void mCANOpenMessage(unsigned char MsgTyp, unsigned long COBID, unsigned char hRet)

## **Parameters**

unsigned char MsgTyp: The unique handle to the identifier. It must be non-zero.

unsigned long COBID: The CAN identifier of the message to be allowed.

## **Return Values**

unsigned char hRet: The return status. This will be either 0 or the handle.

## **Example**

None

## **mCANCloseMessage**

This function scans the mailbox space for the handle. If found, the CAN identifier is removed from the receive list.

The CAN identifier is only queued to be removed from the list. Thus messages may still be received until the driver can fully remove the CAN identifier from the hardware. In future CAN modules this queuing functionality may be removed depending on hardware support.

## **Syntax**

void mCANCloseMessage(unsigned char hMsg)

## **Parameters**

unsigned char hMsg: The handle to the message.

## **Return Values**

None

## **Example**

## **mCANIsGetRTR**

This function queries the driver for the RTR condition of the current message. The function mCANIsGetReady should be called prior to this request to set the current message.

## **Syntax**

void mCANIsGetRTR(void)

## **Parameters**

None

## **Return Values**

None

## **Example**

None

## **mCANIsGetReady**

This function scans for a receive event. If found, it places a handle associated to the receive buffer into an internal register which can be accessed by mCANFetchRetStat. Otherwise, it returns zero. If a valid message is waiting, it should be processed prior to calling the function again.

Buffer access on successive receive related calls is assumed, i.e., the handle is not required for associated read functions. For example, calls to mCANGetDataLen() and mCANGetDataByten() functions assume the most current received message data is being requested.

## **Syntax**

void mCANIsGetReady(void)

## **Parameters**

None

## **Return Values**

None

## **Example**

None

## **mCANReadMessage**

Calling this function indicates to the driver that the current message has been processed, and the driver is now free to use the buffer for a new message. The function mCANIsGetReady should have been called prior to this request to set the current message.

## **Syntax**

void mCANReadMessage(void)

## **Parameters**

None

## **Return Values**

None

## **Example**

## **mCANGetPtrRxCOB**

This function retrieves the pointer to the current identifier. It also points to the whole message stored in Microchip format.

## **Syntax**

unsigned char \* mCANGetPtrRxCOB(void)

## **Parameters**

None

## **Return Values**

unsigned char \*: Returns a pointer to the received CAN identifier.

#### **Example**

None

## **mCANGetPtrRxData**

This function retrieves the pointer to the current data.

## **Syntax**

unsigned char \* mCANGetPtrRxData(void)

## **Parameters**

None

## **Return Values**

unsigned char \*: Returns a pointer to the received data.

#### **Example**

None

#### **mCANGetDataLen**

This function retrieves the length of the current message or RTR request.

## **Syntax**

unsigned char mCANGetDataLen(void)

#### **Parameters**

None

## **Return Values**

unsigned char: Length of message or RTR request.

## **Example**

## **mCANGetDataByten**

This represents a total of eight functions, where the trailing  $n$  can represents values from 0 to 7. Each will return the corresponding data byte of the message received.

## **Syntax**

unsigned char mCANGetDataByten(void)

## **Parameters**

None

## **Return Values**

unsigned char: The data byte.

**Example**

None

## **mCANIsPutReady**

This function scans for an available output buffer. If successful, the handle passed is the same as the handle returned; otherwise a zero is returned. The function mCANFetchRetStat must be called to get the return value.

## **Syntax**

void mCANIsPutReady(putHndl)

## **Parameters**

unsigned char putHndl: The handle of the message.

## **Return Values**

None

## **Example**

None

## **mCANIsPutFin**

This function queries the driver for any message that has been placed on the bus and returns the handle to the message that was sent. The function mCANFetchRetStat must be used to get the handle to the message.

This function should only be called one time for a transmit indication. Calling this function a second time after receiving an indication may not return the same handle.

## **Syntax**

void mCANIsPutFin(void)

## **Parameters**

None

## **Return Values**

None

## **Example**

## **mCANSendMessage**

This function is used to indicate to the driver that the data, length, and CAN identifier have been loaded and are ready to be sent.

## **Syntax**

void mCANSendMessage(void)

## **Parameters**

None

#### **Return Values**

None

## **Example**

None

## **mCANGetPtrTxCOB**

This function gets the pointer to the transmit CAN identifier buffer.

## **Syntax**

unsigned char \* mCANGetPtrTxCOB(void)

## **Parameters**

None

## **Return Values**

unsigned char \*: The pointer to the CAN identifier transmit buffer.

## **Example**

None

## **mCANGetPtrTxData**

This function gets the pointer to the transmit data buffer.

## **Syntax**

unsigned char \* mCANGetPtrTxData(void)

## **Parameters**

None

## **Return Values**

unsigned char \*: A pointer to the data transmit buffer.

#### **Example**

## **mCANPutDataLen**

This function sets the data length or the RTR request length.

## **Syntax**

void mCANPutDataLen(unsigned char CANlen)

## **Parameters**

unsigned char CANlen: The length or the RTR request length of the message.

## **Return Values**

None

## **Example**

None

## **mCANPutDataByten**

This represents a total of eight functions, where the trailing n represents values from 0 to 7. Each can be used to set the corresponding byte to be sent.

## **Syntax**

void mCANPutDataByten(unsigned char CANDat)

## **Parameters**

unsigned char CANDat: Data byte.

## **Return Values**

None

## **Example**

None

## **mCANFetchRetStat**

This function is used to get the status of a function that returns status. The functions that return status are noted.

## **Syntax**

unsigned char mCANFetchRetStat(void)

## **Parameters**

None

## **Return Values**

unsigned char: The status of the last operation.

## **Example**

# **FINISHING THE APPLICATION**

Of course there are still some CAN specific details that need to be handled. Here are some points to remember:

- Objects: Define and develop all objects and handling functions and link them to the dictionary. Objects that are defined by a function require of course extra coding because of the handling function; however, these types of objects are highly flexible.
- Dictionary: Place all objects within their proper place within the dictionary. Properly define the control, length, and the reference information for the objects.
- PDOs: These still must be defined and developed. Remember that PDOs can be static or dynamic; static methods will always be code and process-efficient but are obviously not flexible like dynamic PDOs. There are also a number of PDO transmission types that depend on the specific application. For these reasons, only a base set of tools are provided so the designer can develop the most efficient code for the application.
- Timing: Provide a time base by using one of the timers or some external time source.
- Initialization: Develop proper initialization code. Many objects need to be initialized from some static source such as ROM, EEPROM, or even switches connected to input pins.
- Main Processing: Develop efficient cooperative design practices in order to properly capture and handle all events.
- Events: There are numerous events. Ensure proper handling is in place where necessary. For example, Reset requests from the network are provided as events to the application. It is left up to the application designer to decide how to handle a Reset request.
- Compile Time Setup: Set up the appropriate compile time options to achieve optimal resource usage and efficiency.

# **RESOURCE USAGE**

Device resources used by the stack are highly dependent on the compile time options, as well as compiler optimizations. The application designer should expect the stack to consume about 7000 to 10,000 bytes of program memory and 300 bytes of data memory with optimization.

Using all of the optimizations available in the MPLAB<sup>®</sup> C18 Compiler (v2.30.01), the demonstration application provided with this application note requires 7434 bytes of program memory and 314 bytes of data memory.

# **CONCLUSION**

Developing a CANopen device can be an arduous task. By using the CANopen Stack and its tools, a good portion of the work is already accomplished by removing much of the CANopen and CAN specific communications management. This allows the applications designer to focus a much greater percentage of his or her effort on the application, and less on the specifics of CANopen.

# **REFERENCES**

DS-301 (v 4.02), "*CANopen Communication Profile for Industrial Systems Based on CAL*". Erlangen: CAN in Automation e.V., 2002.

M. Farsi and M. Barbosa, *CAN Implementation: Applications to Industrial Networks.* Baldock, Hertfordshire: Research Studies Press, 2000.

# **APPENDIX A: SOFTWARE DISCUSSED IN THIS APPLICATION NOTE**

Because of the number of individual modules and their size, a complete source code listing of the CANopen Stack is not provided here. Interested users are invited to download the.zip archive file, including all source and header files, from the Microchip corporate web site at:

**www.microchip.com**

#### **Note the following details of the code protection feature on Microchip devices:**

- Microchip products meet the specification contained in their particular Microchip Data Sheet.
- Microchip believes that its family of products is one of the most secure families of its kind on the market today, when used in the intended manner and under normal conditions.
- There are dishonest and possibly illegal methods used to breach the code protection feature. All of these methods, to our knowledge, require using the Microchip products in a manner outside the operating specifications contained in Microchip's Data Sheets. Most likely, the person doing so is engaged in theft of intellectual property.
- Microchip is willing to work with the customer who is concerned about the integrity of their code.
- Neither Microchip nor any other semiconductor manufacturer can guarantee the security of their code. Code protection does not mean that we are guaranteeing the product as "unbreakable."

Code protection is constantly evolving. We at Microchip are committed to continuously improving the code protection features of our products. Attempts to break Microchip's code protection feature may be a violation of the Digital Millennium Copyright Act. If such acts allow unauthorized access to your software or other copyrighted work, you may have a right to sue for relief under that Act.

Information contained in this publication regarding device applications and the like is intended through suggestion only and may be superseded by updates. It is your responsibility to ensure that your application meets with your specifications. No representation or warranty is given and no liability is assumed by Microchip Technology Incorporated with respect to the accuracy or use of such information, or infringement of patents or other intellectual property rights arising from such use or otherwise. Use of Microchip's products as critical components in life support systems is not authorized except with express written approval by Microchip. No licenses are conveyed, implicitly or otherwise, under any intellectual property rights.

#### **Trademarks**

The Microchip name and logo, the Microchip logo, Accuron, dsPIC, KEELOQ, microID, MPLAB, PIC, PICmicro, PICSTART, PRO MATE, PowerSmart, rfPIC, and SmartShunt are registered trademarks of Microchip Technology Incorporated in the U.S.A. and other countries.

AmpLab, FilterLab, MXDEV, MXLAB, PICMASTER, SEEVAL, SmartSensor and The Embedded Control Solutions Company are registered trademarks of Microchip Technology Incorporated in the U.S.A.

Analog-for-the-Digital Age, Application Maestro, dsPICDEM, dsPICDEM.net, dsPICworks, ECAN, ECONOMONITOR, FanSense, FlexROM, fuzzyLAB, In-Circuit Serial Programming, ICSP, ICEPIC, Migratable Memory, MPASM, MPLIB, MPLINK, MPSIM, PICkit, PICDEM, PICDEM.net, PICLAB, PICtail, PowerCal, PowerInfo, PowerMate, PowerTool, rfLAB, rfPICDEM, Select Mode, Smart Serial, SmartTel and Total Endurance are trademarks of Microchip Technology Incorporated in the U.S.A. and other countries.

SQTP is a service mark of Microchip Technology Incorporated in the U.S.A.

All other trademarks mentioned herein are property of their respective companies.

© 2004, Microchip Technology Incorporated, Printed in the U.S.A., All Rights Reserved.

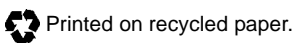

**OUALITY MANAGEMENT SYSTEM CERTIFIED BY DNV**  $=$  ISO/TS 16949:2002  $=$ 

*Microchip received ISO/TS-16949:2002 quality system certification for its worldwide headquarters, design and wafer fabrication facilities in Chandler and Tempe, Arizona and Mountain View, California in October 2003. The Company's quality system processes and procedures are for its PICmicro® 8-bit MCUs, KEELOQ® code hopping devices, Serial EEPROMs, microperipherals, nonvolatile memory and analog products. In addition, Microchip's quality system for the design and manufacture of development systems is ISO 9001:2000 certified.*

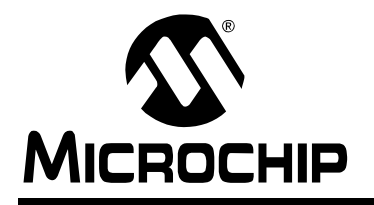

# **WORLDWIDE SALES AND SERVICE**

#### **AMERICAS**

**Corporate Office** 2355 West Chandler Blvd. Chandler, AZ 85224-6199 Tel: 480-792-7200 Fax: 480-792-7277 Technical Support: 480-792-7627 Web Address: www.microchip.com

#### **Atlanta**

3780 Mansell Road, Suite 130 Alpharetta, GA 30022 Tel: 770-640-0034 Fax: 770-640-0307

#### **Boston**

2 Lan Drive, Suite 120 Westford, MA 01886 Tel: 978-692-3848 Fax: 978-692-3821

#### **Chicago**

333 Pierce Road, Suite 180 Itasca, IL 60143 Tel: 630-285-0071 Fax: 630-285-0075

#### **Dallas**

16200 Addison Road, Suite 255 Addison Plaza Addison, TX 75001 Tel: 972-818-7423 Fax: 972-818-2924

#### **Detroit**

Tri-Atria Office Building 32255 Northwestern Highway, Suite 190 Farmington Hills, MI 48334 Tel: 248-538-2250 Fax: 248-538-2260

**Kokomo** 2767 S. Albright Road Kokomo, IN 46902 Tel: 765-864-8360 Fax: 765-864-8387

**Los Angeles** 25950 Acero St., Suite 200 Mission Viejo, CA 92691 Tel: 949-462-9523 Fax: 949-462-9608

#### **San Jose**

1300 Terra Bella Avenue Mountain View, CA 94043 Tel: 650-215-1444 Fax: 650-961-0286

**Toronto** 6285 Northam Drive, Suite 108 Mississauga, Ontario L4V 1X5, Canada Tel: 905-673-0699 Fax: 905-673-6509

#### **ASIA/PACIFIC**

**Australia**

Microchip Technology Australia Pty Ltd Unit 32 41 Rawson Street Epping 2121, NSW Sydney, Australia Tel: 61-2-9868-6733 Fax: 61-2-9868-6755

#### **China - Beijing**

Unit 706B Wan Tai Bei Hai Bldg. No. 6 Chaoyangmen Bei Str. Beijing, 100027, China Tel: 86-10-85282100 Fax: 86-10-85282104

#### **China - Chengdu**

Rm. 2401-2402, 24th Floor, Ming Xing Financial Tower No. 88 TIDU Street Chengdu 610016, China Tel: 86-28-86766200 Fax: 86-28-86766599

#### **China - Fuzhou**

Unit 28F, World Trade Plaza No. 71 Wusi Road Fuzhou 350001, China Tel: 86-591-7503506 Fax: 86-591-7503521

#### **China - Hong Kong SAR**

Unit 901-6, Tower 2, Metroplaza 223 Hing Fong Road Kwai Fong, N.T., Hong Kong Tel: 852-2401-1200 Fax: 852-2401-3431

#### **China - Shanghai**

Room 701, Bldg. B Far East International Plaza No. 317 Xian Xia Road Shanghai, 200051 Tel: 86-21-6275-5700 Fax: 86-21-6275-5060

#### **China - Shenzhen**

Rm. 1812, 18/F, Building A, United Plaza No. 5022 Binhe Road, Futian District Shenzhen 518033, China Tel: 86-755-82901380 Fax: 86-755-8295-1393

#### **China - Shunde**

Room 401, Hongjian Building, No. 2 Fengxiangnan Road, Ronggui Town, Shunde District, Foshan City, Guangdong 528303, China Tel: 86-757-28395507 Fax: 86-757-28395571 **China - Qingdao**

Rm. B505A, Fullhope Plaza, No. 12 Hong Kong Central Rd. Qingdao 266071, China Tel: 86-532-5027355 Fax: 86-532-5027205 **India** Divyasree Chambers

1 Floor, Wing A (A3/A4) No. 11, O'Shaugnessey Road Bangalore, 560 025, India Tel: 91-80-22290061 Fax: 91-80-22290062 **Japan** Yusen Shin Yokohama Building 10F

3-17-2, Shin Yokohama, Kohoku-ku, Yokohama, Kanagawa, 222-0033, Japan Tel: 81-45-471- 6166 Fax: 81-45-471-6122 **Korea**

168-1, Youngbo Bldg. 3 Floor Samsung-Dong, Kangnam-Ku Seoul, Korea 135-882 Tel: 82-2-554-7200 Fax: 82-2-558-5932 or 82-2-558-5934

#### **Singapore**

200 Middle Road #07-02 Prime Centre Singapore, 188980 Tel: 65-6334-8870 Fax: 65-6334-8850 **Taiwan** Kaohsiung Branch 30F - 1 No. 8 Min Chuan 2nd Road Kaohsiung 806, Taiwan Tel: 886-7-536-4816 Fax: 886-7-536-4817 **Taiwan** Taiwan Branch 11F-3, No. 207 Tung Hua North Road Taipei, 105, Taiwan Tel: 886-2-2717-7175 Fax: 886-2-2545-0139 **Taiwan** Taiwan Branch

13F-3, No. 295, Sec. 2, Kung Fu Road Hsinchu City 300, Taiwan Tel: 886-3-572-9526 Fax: 886-3-572-6459

## **EUROPE**

**Austria** Durisolstrasse 2 A-4600 Wels Austria Tel: 43-7242-2244-399 Fax: 43-7242-2244-393

## **Denmark**

Regus Business Centre Lautrup hoj 1-3 Ballerup DK-2750 Denmark Tel: 45-4420-9895 Fax: 45-4420-9910

#### **France**

Parc d'Activite du Moulin de Massy 43 Rue du Saule Trapu Batiment A - ler Etage 91300 Massy, France Tel: 33-1-69-53-63-20 Fax: 33-1-69-30-90-79

#### **Germany**

Steinheilstrasse 10 D-85737 Ismaning, Germany Tel: 49-89-627-144-0 Fax: 49-89-627-144-44

**Italy**

Via Salvatore Quasimodo, 12 20025 Legnano (MI) Milan, Italy Tel: 39-0331-742611

Fax: 39-0331-466781

## **Netherlands**

Waegenburghtplein 4 NL-5152 JR, Drunen, Netherlands Tel: 31-416-690399 Fax: 31-416-690340

#### **United Kingdom**

505 Eskdale Road Winnersh Triangle Wokingham Berkshire, England RG41 5TU Tel: 44-118-921-5869 Fax: 44-118-921-5820

07/12/04